# **On Look-Ahead Strategy for Movement-Based Location Update. A General Formulation**

*Vicente Casares-Giner*

*GIRBA/ITACA/UPV Group*

**A presentation in honor of Dr. Gunter Haring, promoted to the figure of Professor Emeritus in University of Vienna** 

Perform 2010

October 14-16, 2010

Viena, Austria

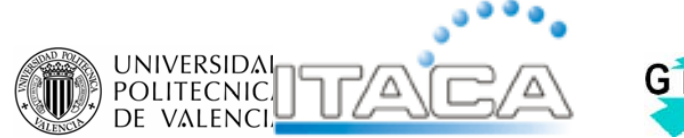

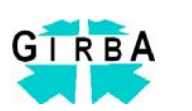

## **Outlines**

- 1.Mobility management
- 2. Location management
- 3. Global versus local location update strategies
- 4. Look-Ahead movement-based procedure
- 5. Terminal paging procedure
- 6. Mobility models used in the evaluation procedures
- 7. Scenario under study and numerical results
- 8. Conclusions

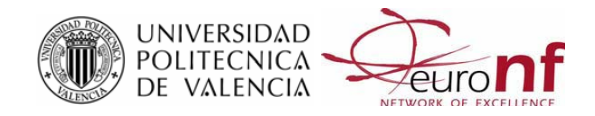

## **Overview on Mobility management**

- $\bullet$  Mobility management is composed of two components:
	- Г Location Management
	- Г Handoff Management
- $\bullet$  **Location Management** for tracking the location of mobile users in order to be reachable anywhere anytime.
- $\bullet$  **Handoff Management** for maintaining sessions between mobile users while they change their attachment points to the system's infrastructure.

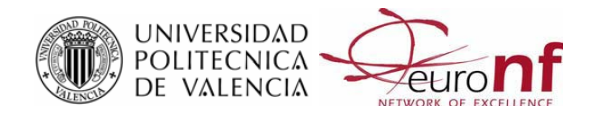

## **Location management procedures –i-**

 $\bullet$  Location management: set of procedures that allow an MT being reachable at any time

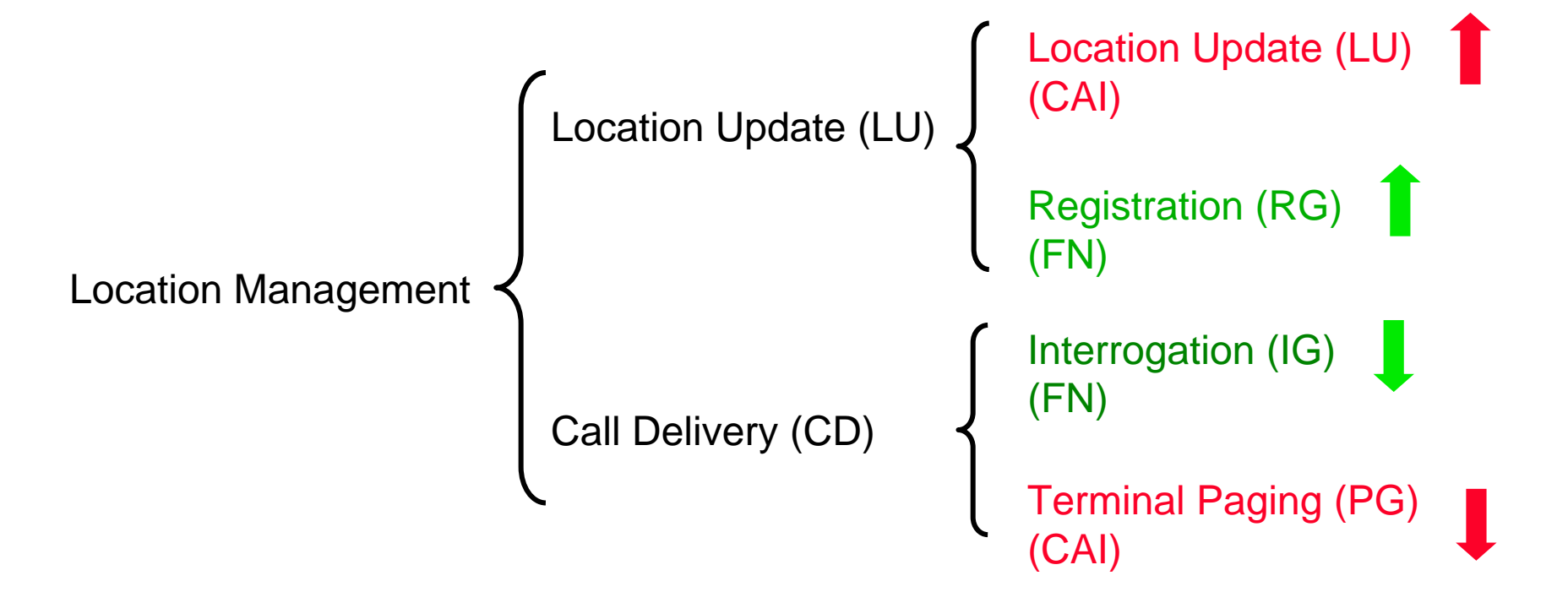

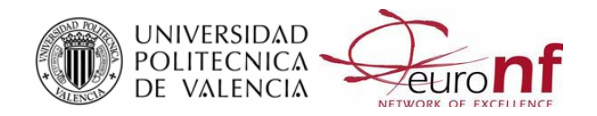

## **Location management procedures –ii-**

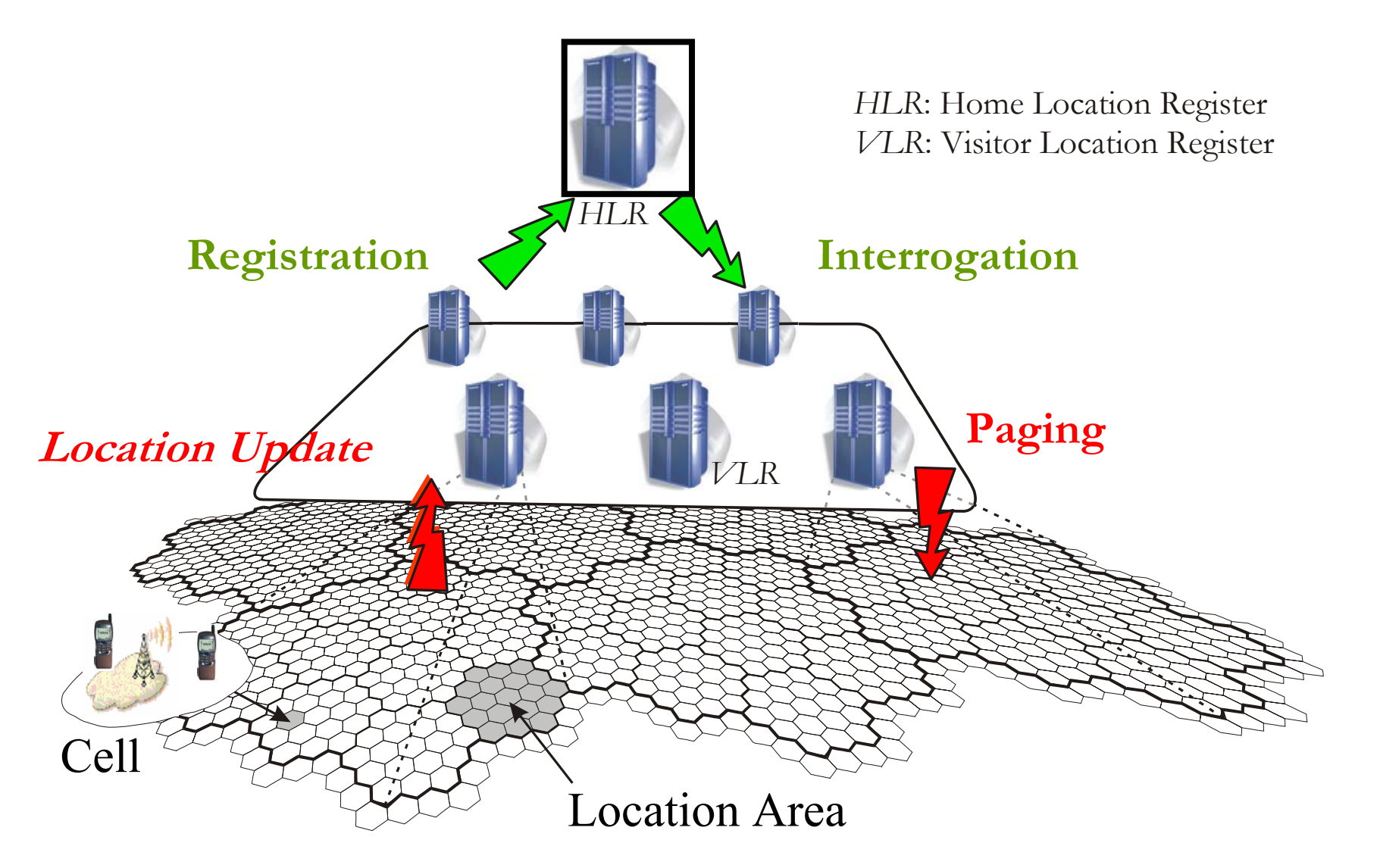

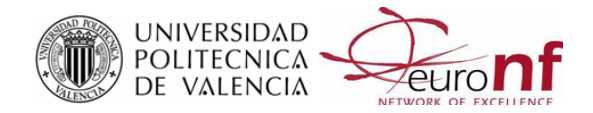

## **Classification of Location update procedures**

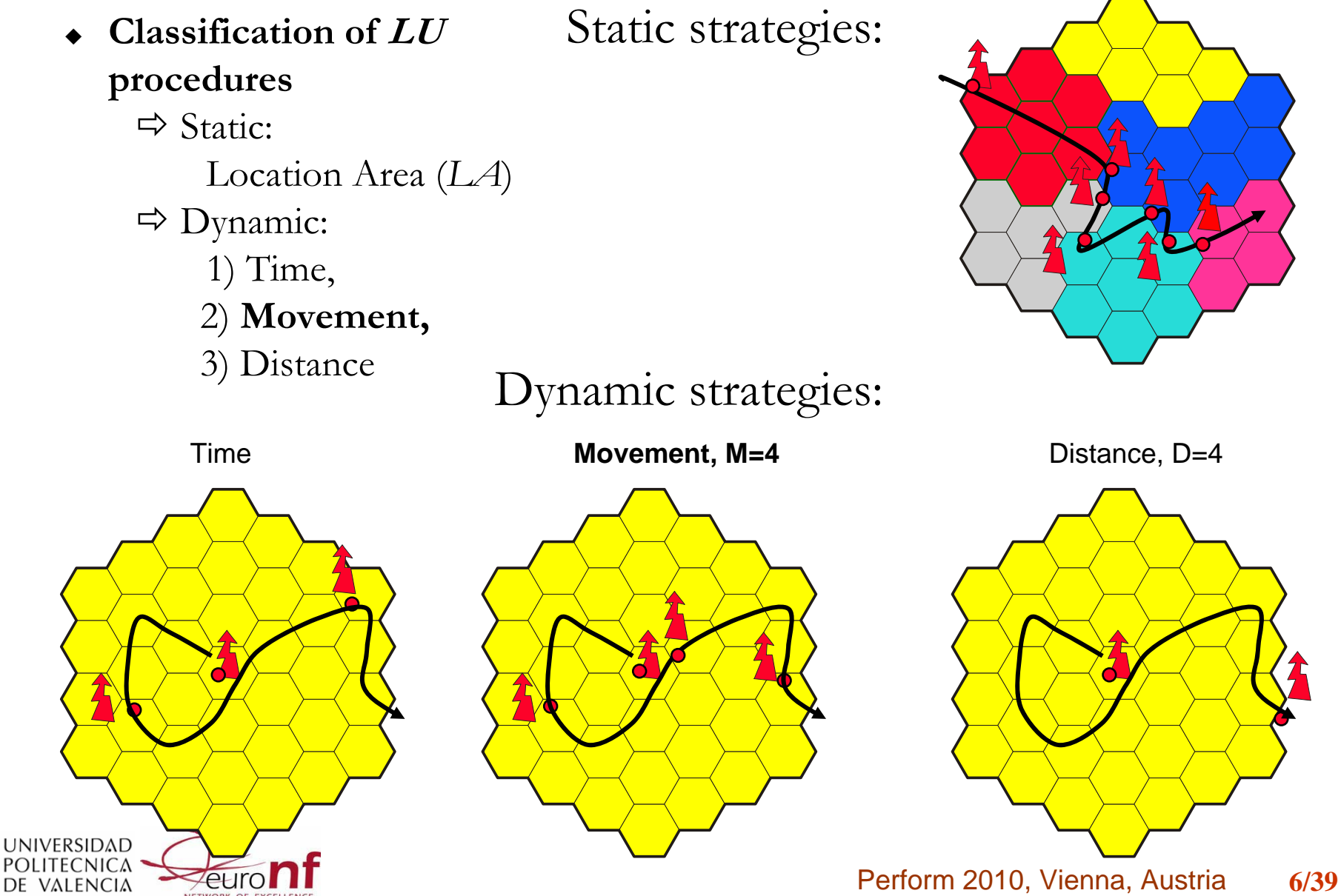

## **Location management under study**

- General framework of the movement-based LU scheme: each time the MT revisits the cell it had contact with the fixed network, with  $p + q + r = 1$ :
- $\mathbf{r}$ Increases the movement-counter with probability *p*
- ٠ Freezes (stops) the movement-counter with probability *<sup>q</sup>*
- ٠ **Resets the movement-counter with probability** *<sup>r</sup>*

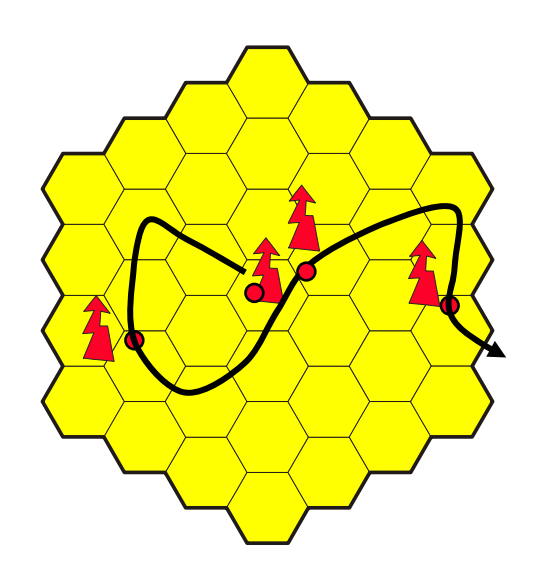

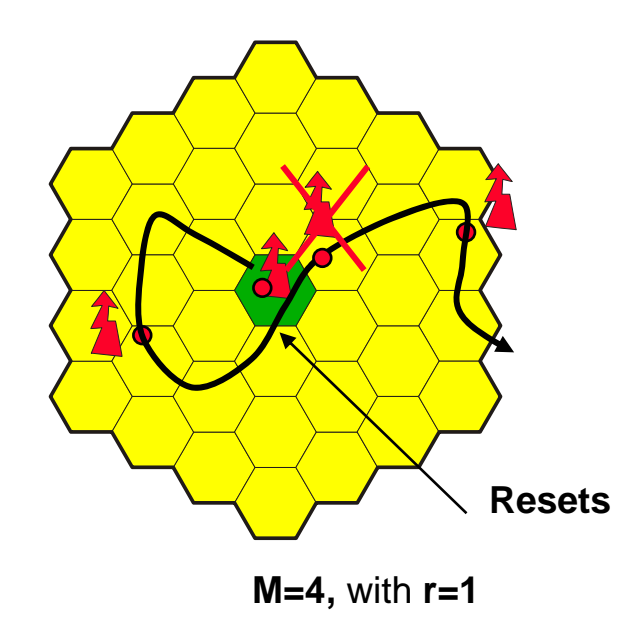

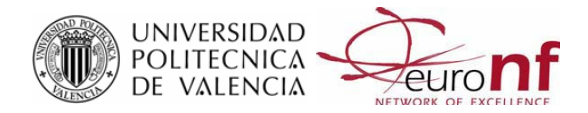

## **Trajectory of a Mobile Terminal**

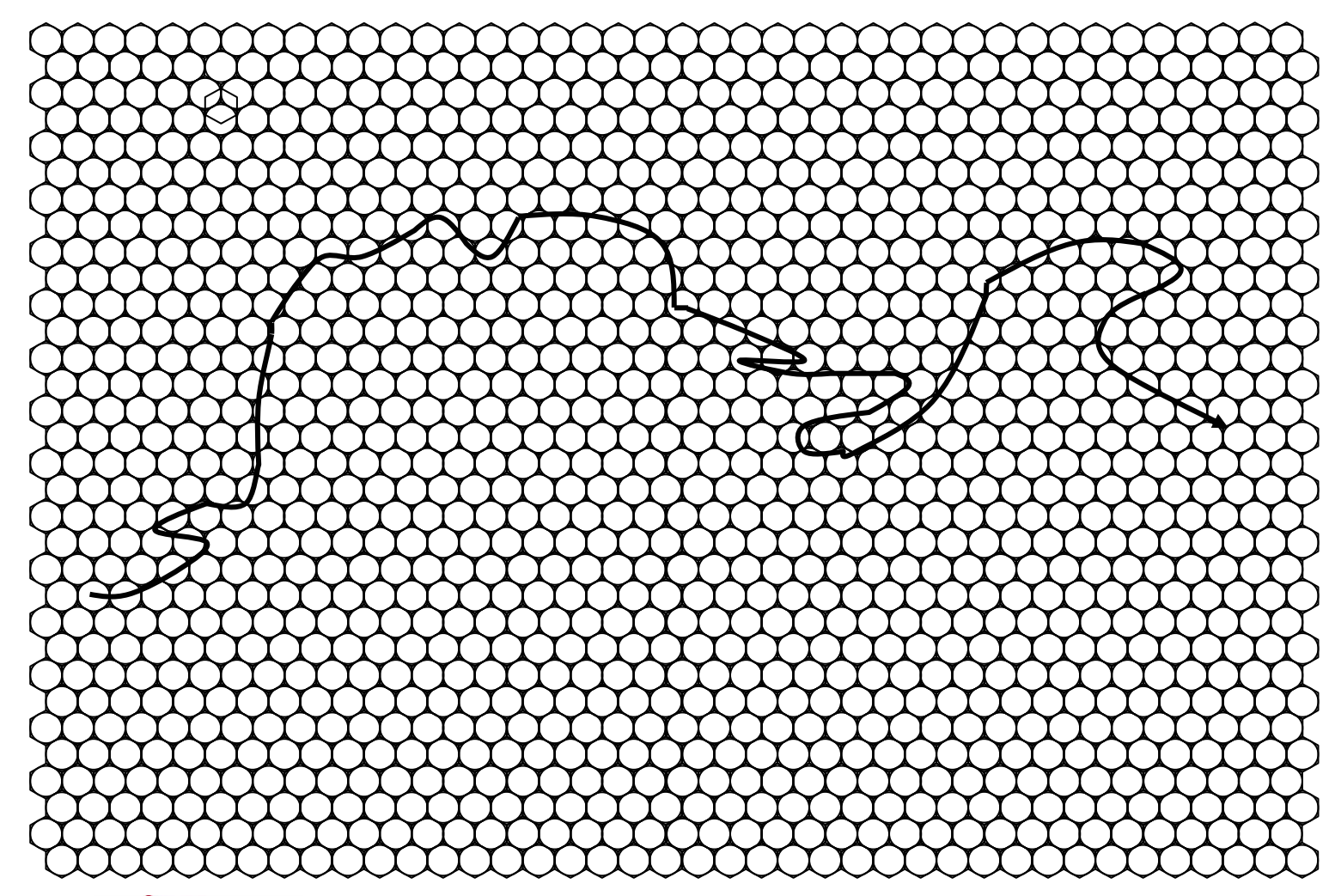

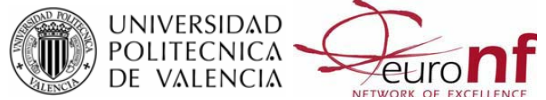

## **Look-Ahead movement-based -xiv-**

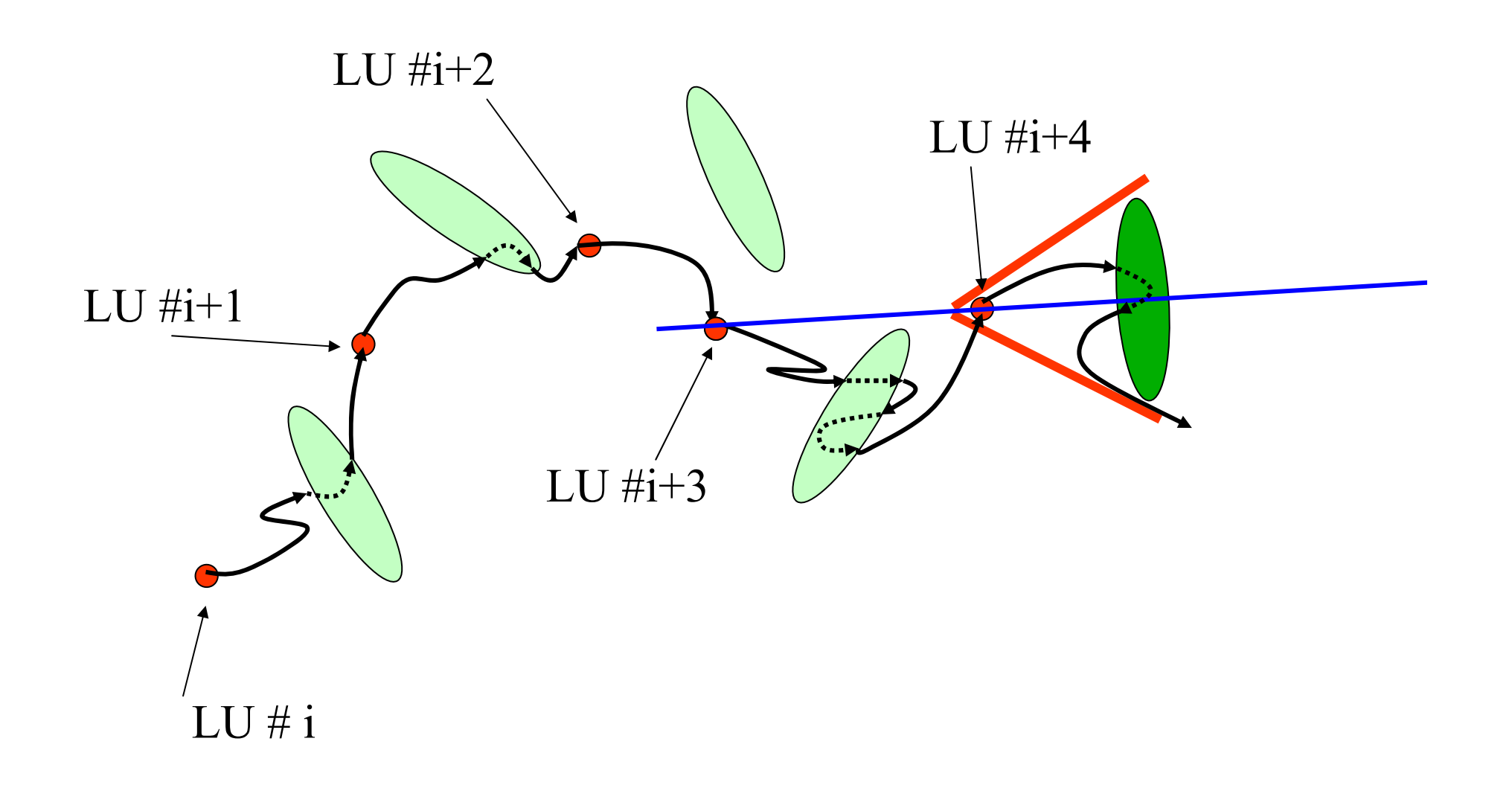

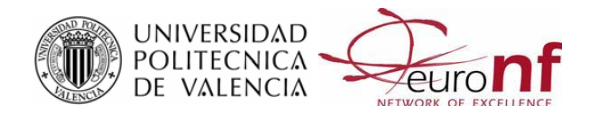

## **Look-Ahead movement-based -xv-**

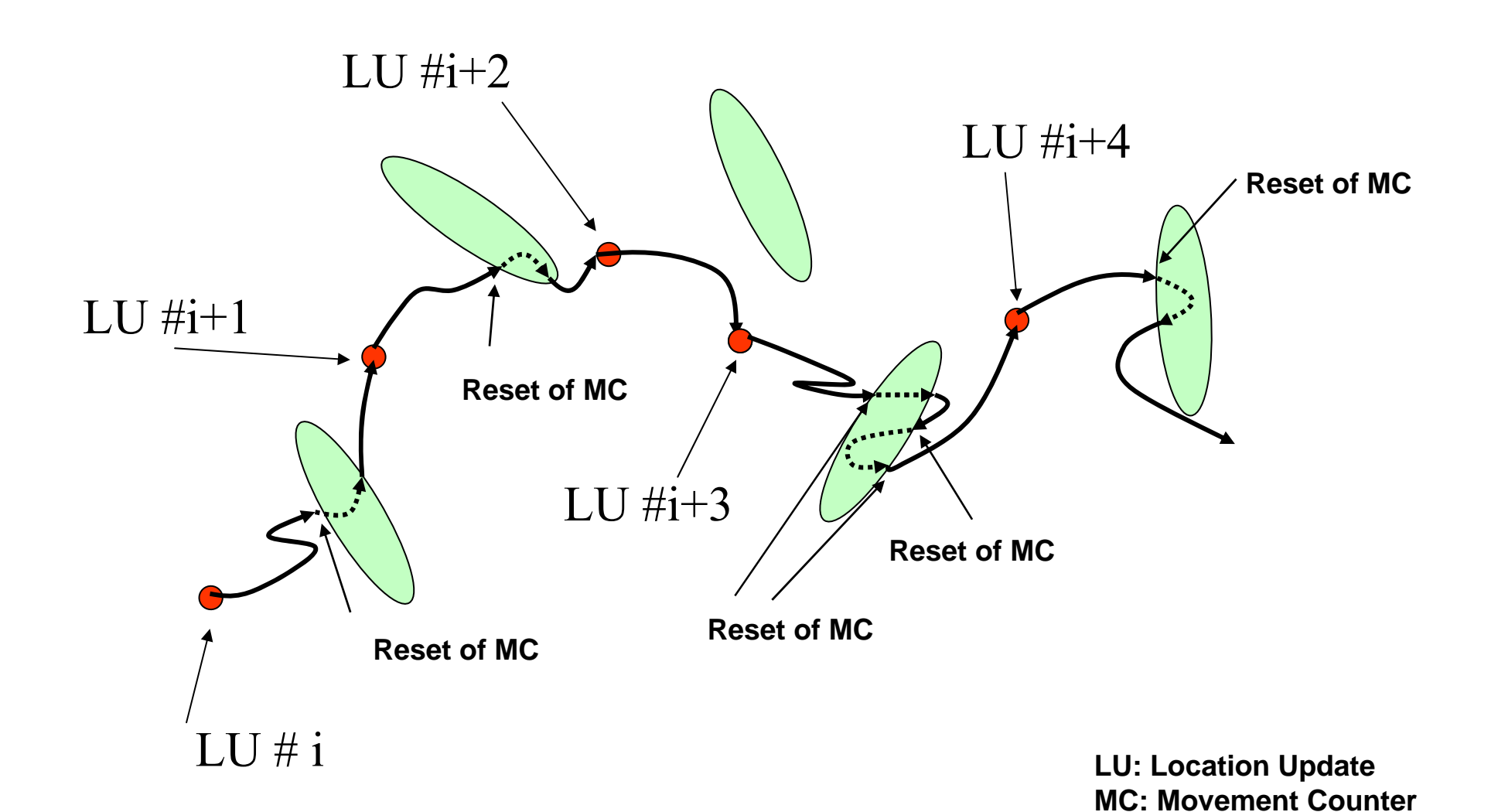

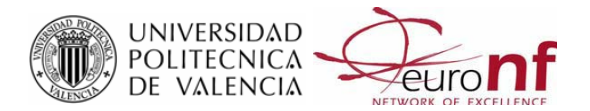

Perform 2010, Vienna, Austria **10/39**

# **Terminal paging procedure -i-**

- $\bullet$  The Registration Area (RA) is divided into *l* Paging Areas (PA)
	- Shortest-distance-first (SDF) Paging: The MT is found at shot # 3.
	- Г SDF Paging strategy is not the best for mobility with high directionality

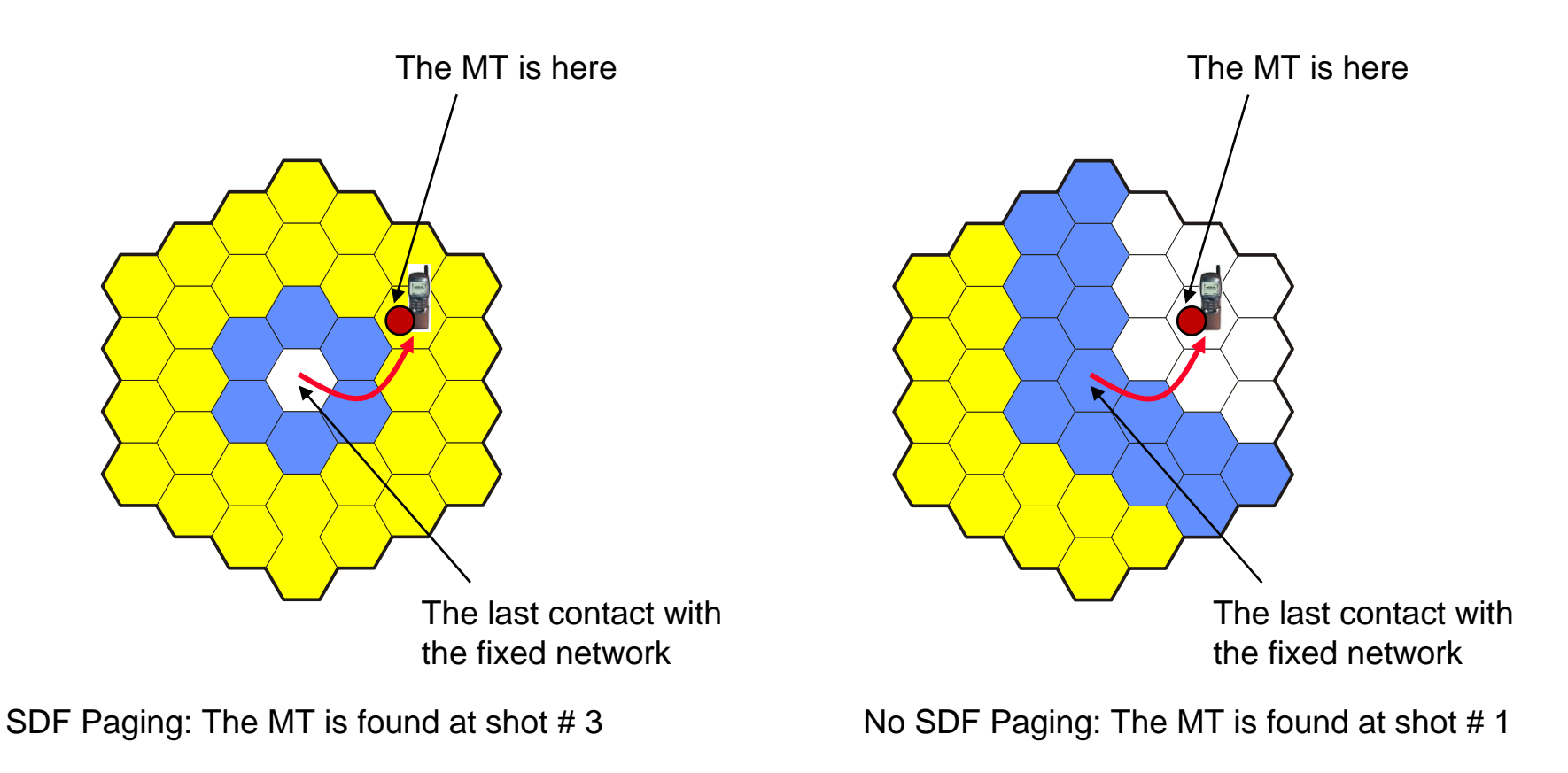

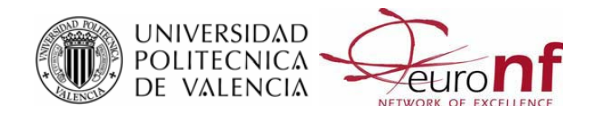

# **Scenarios and mobility models -i-**

- $\bullet$  Mobility models
	- П Location management depends on mobility patterns of Mobile Terminals (MTs)
	- П Random walk mobility model commonly used
- We propose
	- A versatile 2-D mobility model that takes into account the directionality of the MT.
- We provide
	- An analytical framework to evaluate the LOOK-AHEAD movementbased combined with a selective paging strategy.

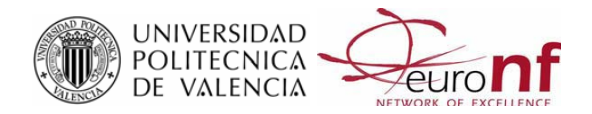

## **Scenario -i-**

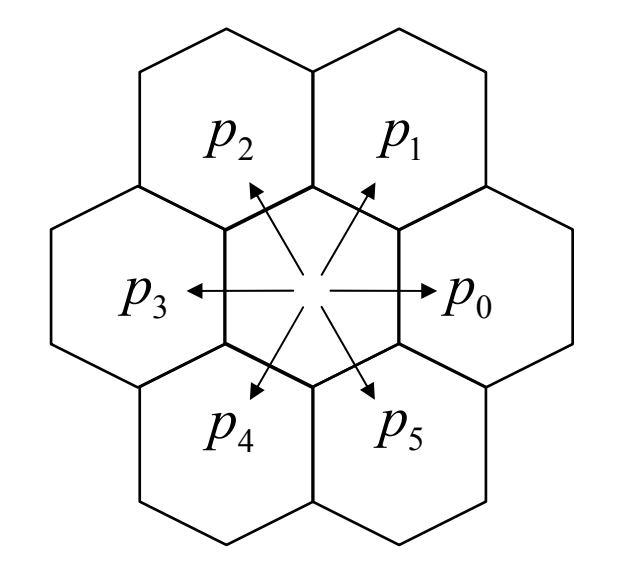

$$
p_0 = P_0(\beta) = \frac{\beta^3}{D(\beta)}
$$
  
\n
$$
p_1 = P_1(\beta) = p_5 = P_5(\beta) = \frac{\beta^2}{D(\beta)}
$$
  
\n
$$
p_2 = P_2(\beta) = p_4 = P_4(\beta) = \frac{\beta}{D(\beta)}
$$
  
\n
$$
p_3 = P_3(\beta) = \frac{1}{D(\beta)}
$$

$$
D(\beta) = \beta^3 + 2\beta^2 + 2\beta + 1
$$

Random walk, when  $\beta = 1$ 

Straight ahead trajectory when  $\beta \rightarrow \infty$ 

UNIVERSIDAD<br>Politecnica<br>De Valencia zeuro l

Perform 2010, Vienna, Austria **13/39**

### **Scenario -ii-**

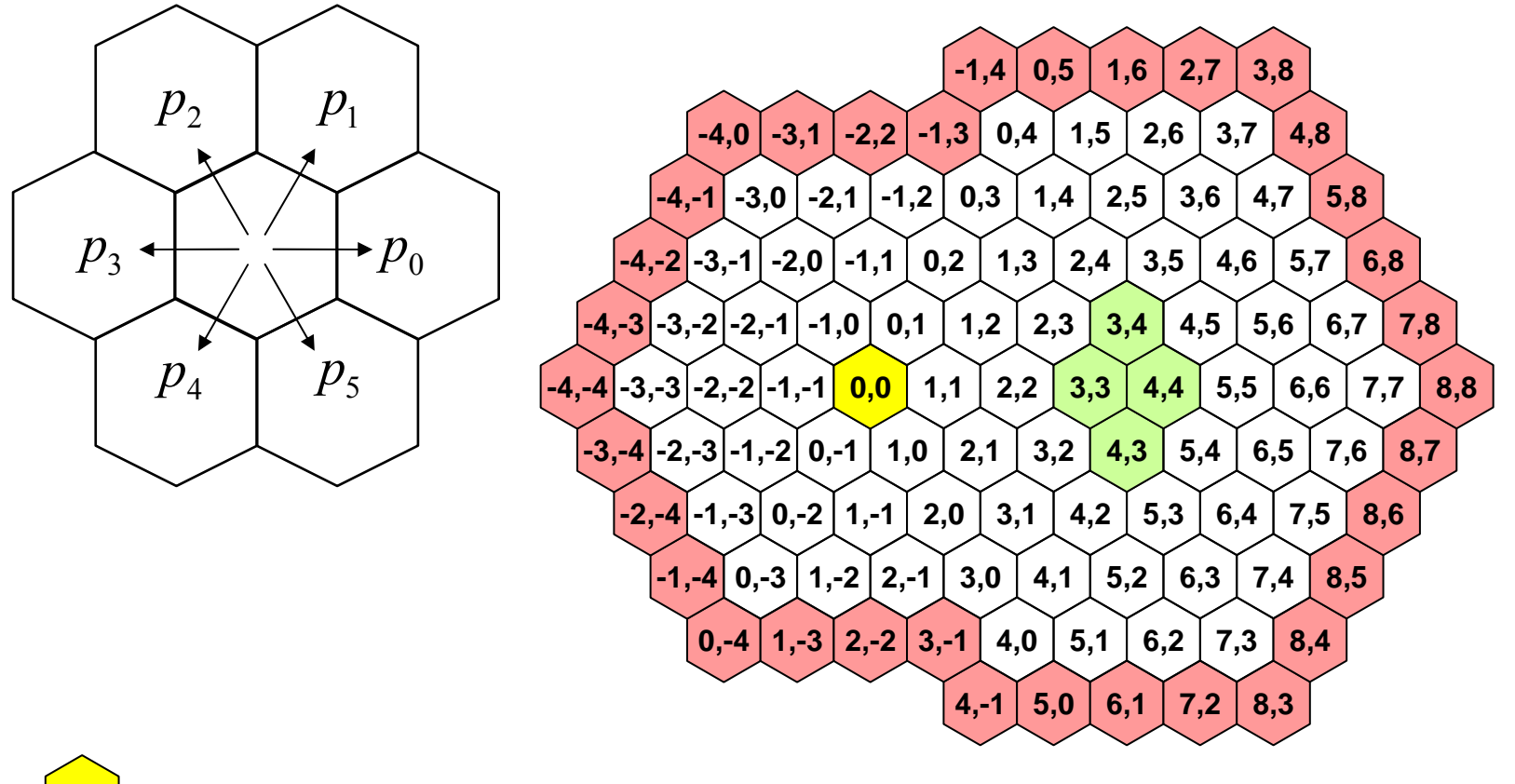

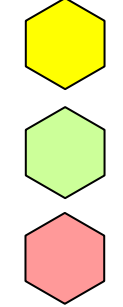

**Starting point**

**Absorbing states**

**External ring to the paging area**

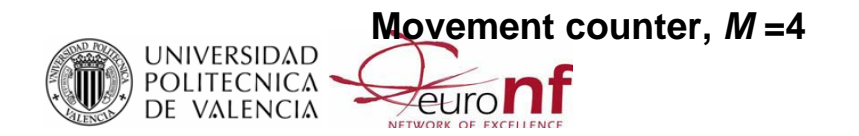

### **Scenario -iii-**

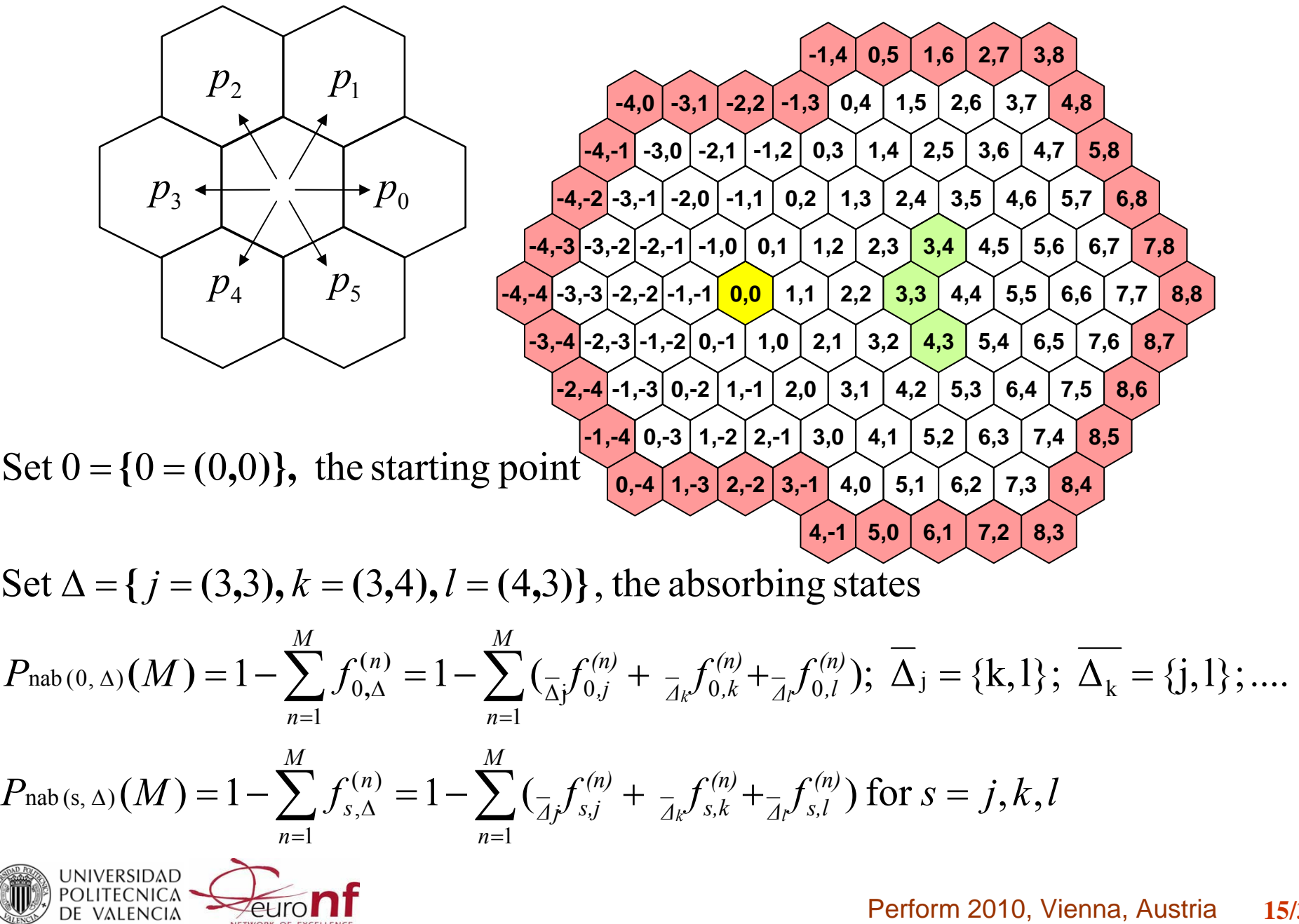

## **Performances on location update -i-**

 $\bullet$ On the number of Location Updates in *<sup>m</sup>* movements

$$
P_{\text{nab}(0,\Delta)}(M) = 1 - \sum_{n=1}^{M} f_{0,\Delta}^{(n)} = 1 - \sum_{n=1}^{M} \left( \frac{1}{\Delta j} f_{0,j}^{(n)} + \frac{1}{\Delta k} f_{0,k}^{(n)} + \frac{1}{\Delta k} f_{0,l}^{(n)} \right) = 1 - \sum_{n=1}^{M} \mathbf{f}_{0,\Delta}^{(n)} \mathbf{1}
$$

$$
P_{\text{nab}(s,\Delta)}(M) = 1 - \sum_{n=1}^{M} f_{s,\Delta}^{(n)} = 1 - \sum_{n=1}^{M} \left( \frac{1}{\Delta j} f_{s,j}^{(n)} + \frac{1}{\Delta k} f_{s,k}^{(n)} + \frac{1}{\Delta k} f_{s,l}^{(n)} \right) \text{ for } s = j, k, l
$$

$$
M_0^{(m)} = \sum_{k=0}^{\infty} k P_0^{(m)}(k) = \begin{cases} 0; & \text{for } m < M \\ \sum_{n=1}^M \mathbf{f}_{0,\Delta}^{(n)} \mathbf{M}_{\Delta}^{(m-n)} + P_{\text{nab}(0,\Delta)}(M)[1 + M_0^{(m-M)}]; & \text{for } m \ge M \end{cases}
$$

$$
\mathbf{M}_{\Delta}^{(m)} = \sum_{k=0}^{\infty} k \, \mathbf{P}_{\Delta}^{(m)}(k) = \begin{cases} \n0; & \text{for } m < M \\ \sum_{n=1}^{M} \mathbf{f}_{\Delta,\Delta}^{(n)} \mathbf{M}_{\Delta}^{(m-n)} + \mathbf{P}_{\text{ nab }(\Delta,\Delta)}(M) [1 + M_0^{(m-M)}]; & \text{for } m \ge M \n\end{cases}
$$

 $\begin{bmatrix} 0,0 \\ 0 \end{bmatrix}$  Set  $0 = \{0 = (0,0)\},\,$  the starting point

**4,3**

 $\overline{\text{ro}}$ n

**3,4**

**3,3**

UNIVERSIDAD<br>POLITECNICA

Set  $\Delta = \{ j = (3,3), k = (3,4), l = (4,3) \}$ , the absorbing states

## **Performances on location update -ii-**

 $\bullet$  On the *mean* number of Location Updates between two consecutive call arrivals.

$$
\overline{\#_{LU}} = \sum_{m=M}^{\infty} M_0^{(m)} \alpha(m)
$$

 $f_c^*(w)$  The LT of the inter-arrival call distribution

 $f_c^*(w)$ 

 $f_m^*(w)$  The LT of the residence time distribution in a cell

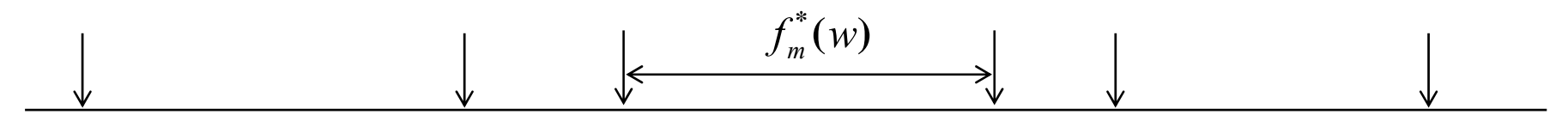

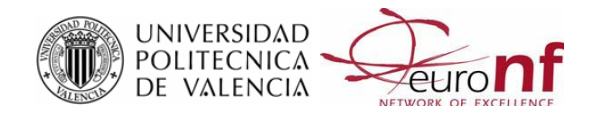

## **Performances on location update -iii-**

 $\bullet$  $\alpha$ *(m)*, the probability of *m* movements between two consecutive call arrivals.

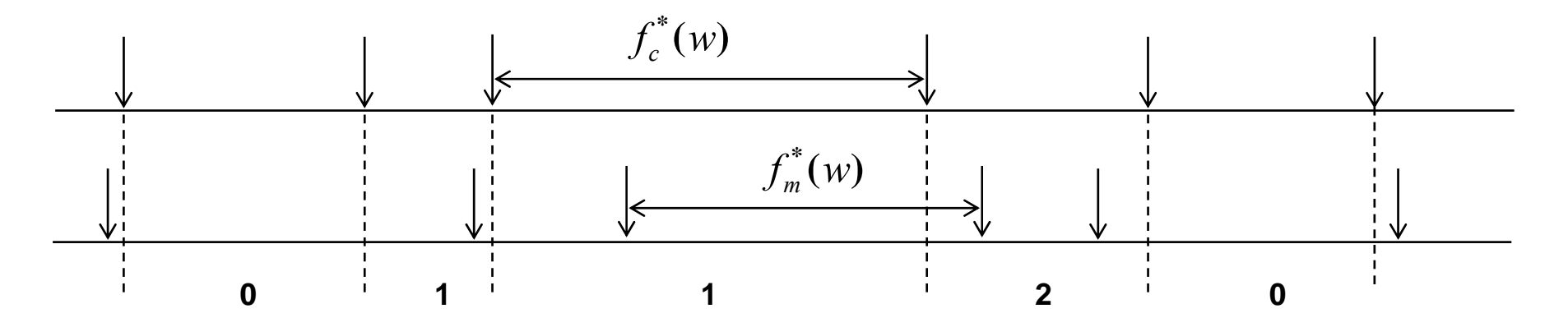

$$
\alpha(m) = \begin{cases} \frac{1}{2\pi i} \int_{c-i\infty}^{c+i\infty} \frac{[1 - f_{mr}^*(w)]}{w} f_c^*(-w) \, dw; \text{ for } m = 0\\ \frac{1}{2\pi i} \int_{c-i\infty}^{c+i\infty} \frac{f_{mr}^*(w)[1 - f_m^*(w)] f_m^*(w)^{m-1}}{w} f_c^*(-w) \, dw; \text{ for } m > 0 \end{cases}
$$

$$
f_{mr}^*(w) = \frac{\lambda_m}{w} [1 - f_m^*(w)] \qquad \qquad
$$

**Residual life time** 

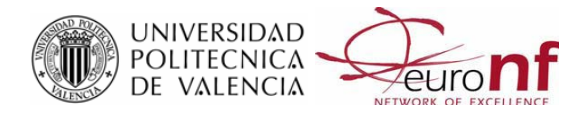

Perform 2010, Vienna, Austria **18/39**

## **Performances on location update -iv-**

 $\bullet$  On the *mean* number of Location Updates between two consecutive call arrivals.

$$
\overline{\#_{LU}} = \sum_{m=M}^{\infty} M_0^{(m)} \alpha(m)
$$

$$
\overline{\#}_{LU} = \sum_{m=M}^{\infty} M_0^{(m)} \alpha(m) =
$$
\n
$$
= \frac{1}{2\pi i} \int_{c-i\infty}^{c+i\infty} \frac{f_{mr}^*(w)[1 - f_m^*(w)]}{w f_m^*(w)} M_0^*(f_m^*(w)) f_c^*(-w) dw =
$$
\n
$$
= -\sum_{p \in \sigma_c} \text{Res}_{w=p} \frac{f_{mr}^*(w)[1 - f_m^*(w)]}{w f_m^*(w)} M_0^*(f_m^*(w)) f_c^*(-w) \quad \text{Residue}
$$
\n
$$
\text{Theorem}
$$

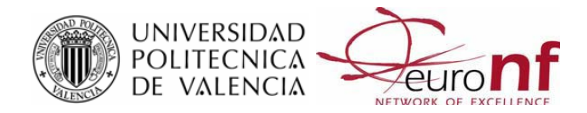

# **Paging procedure -i-**

 $\bullet$ Paging procedure. Blanket paging: single step

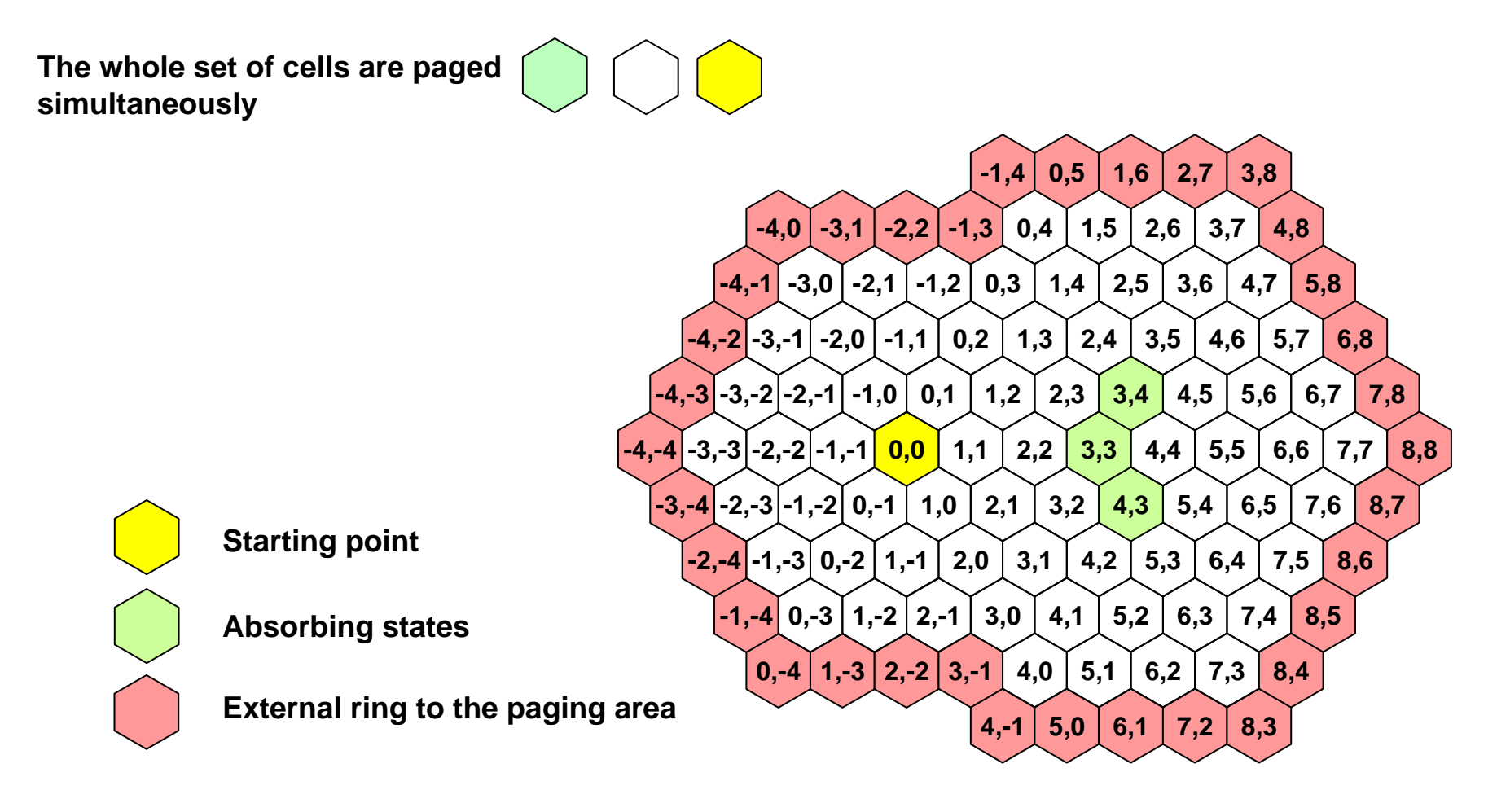

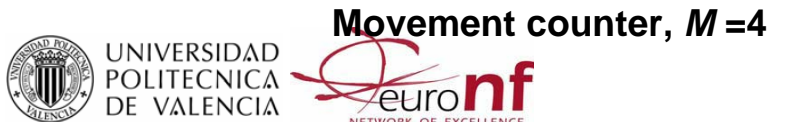

## **Paging procedure -ii-**

 $\bullet$ Paging procedure. Selective: two steps

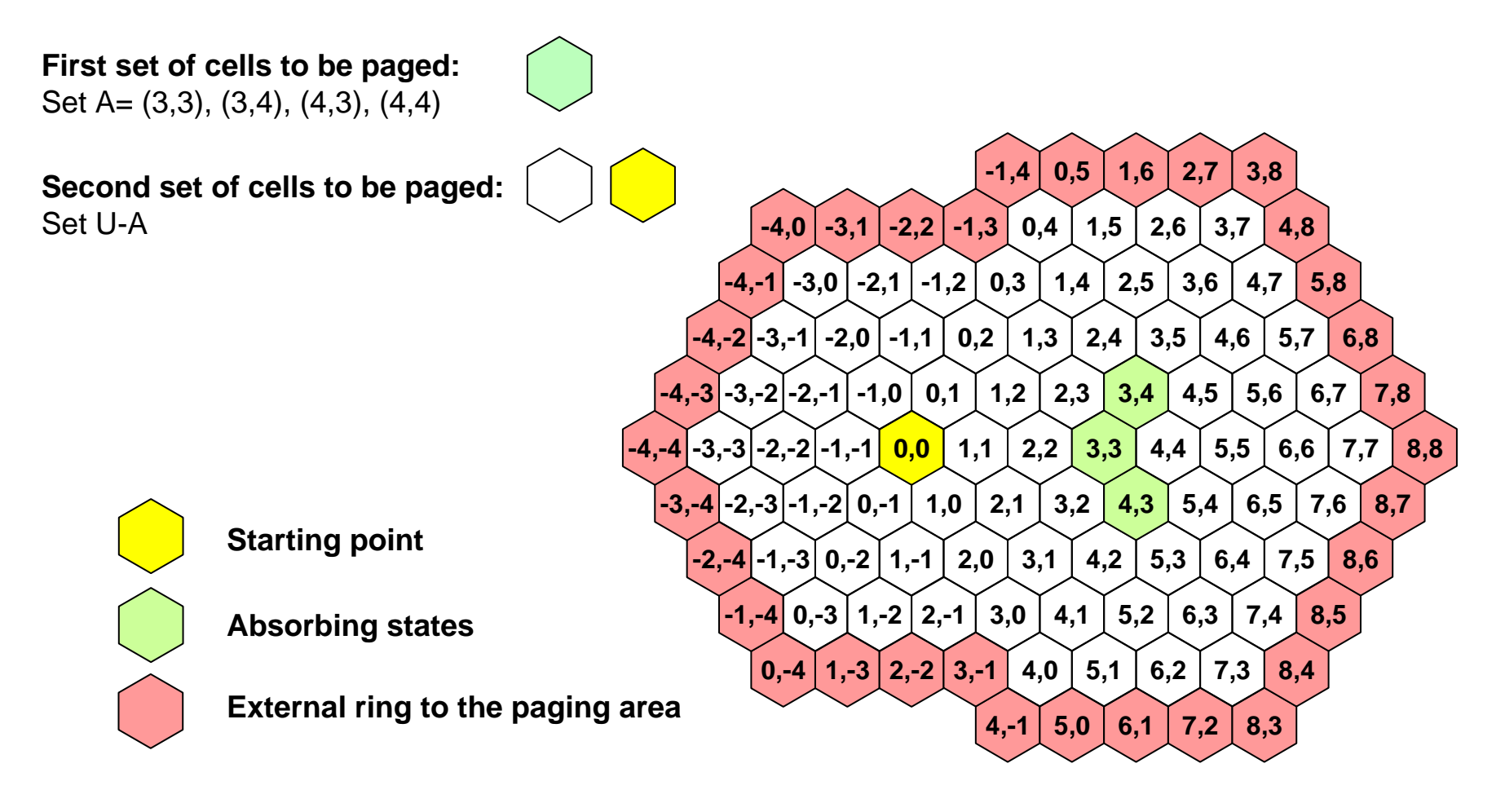

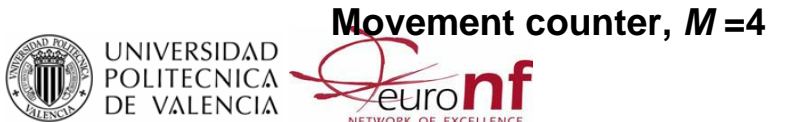

## **Paging procedure -iii-**

 $\bullet$ Paging procedure. Selective: two steps

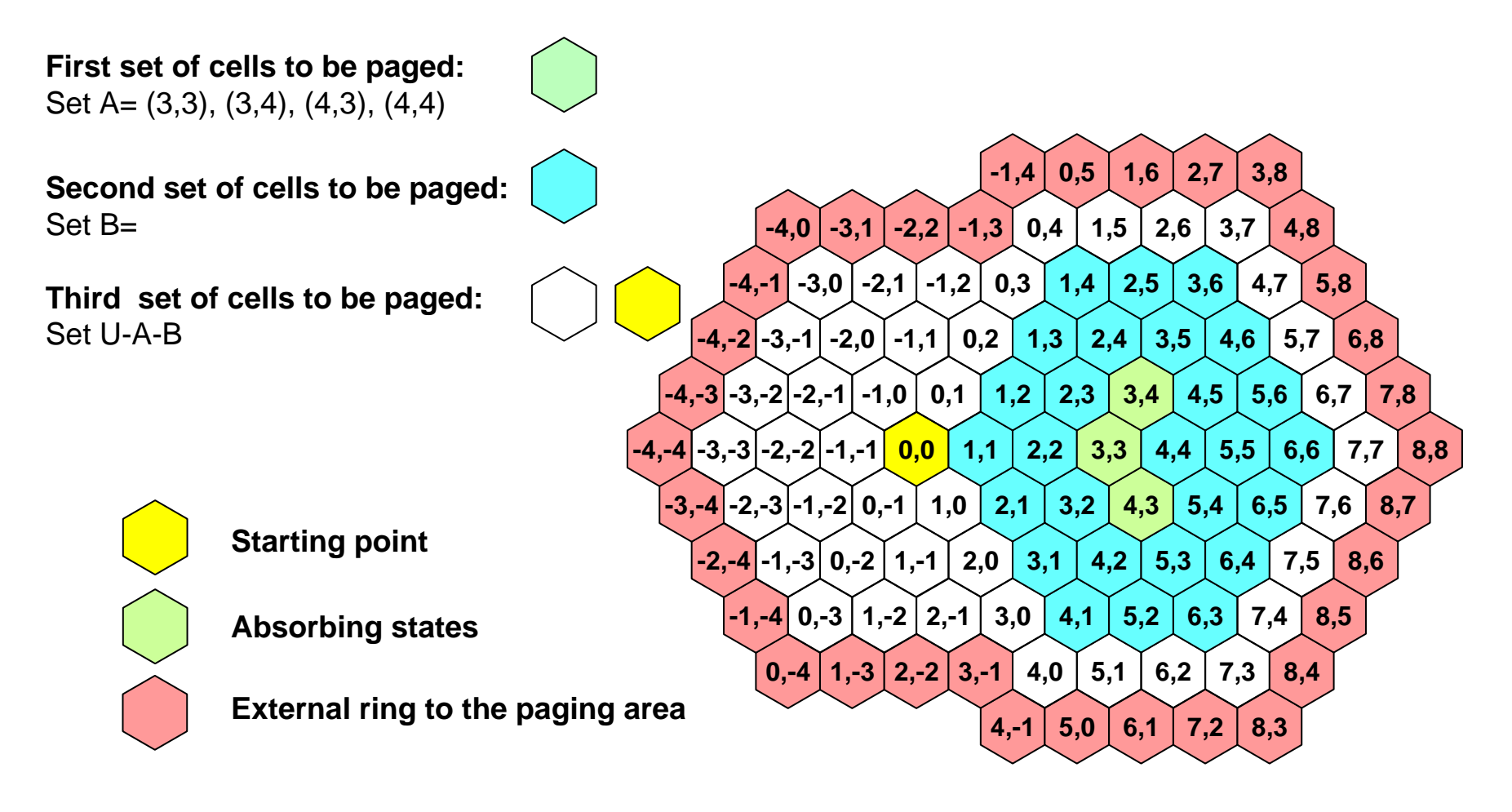

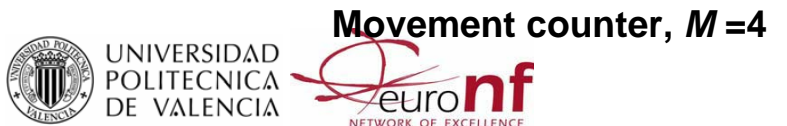

## **Some examples**

#### •**Cell residence time**

**Gamma distribution**

$$
f_m(t) = \frac{(\gamma \lambda_m)^{\gamma} t^{\lambda - 1}}{\Gamma(\gamma)} e^{-\gamma \lambda_m t}; \quad f_m^*(w) = \left(\frac{\gamma \lambda_m}{w + \gamma \lambda_m}\right)^{\gamma}; \quad C_m^2 = \frac{1}{\gamma}
$$

#### •**Inter arrival call distribution**

(Squared coefficient of variation)

**Erlangian-type distribution (no multiple roots)**

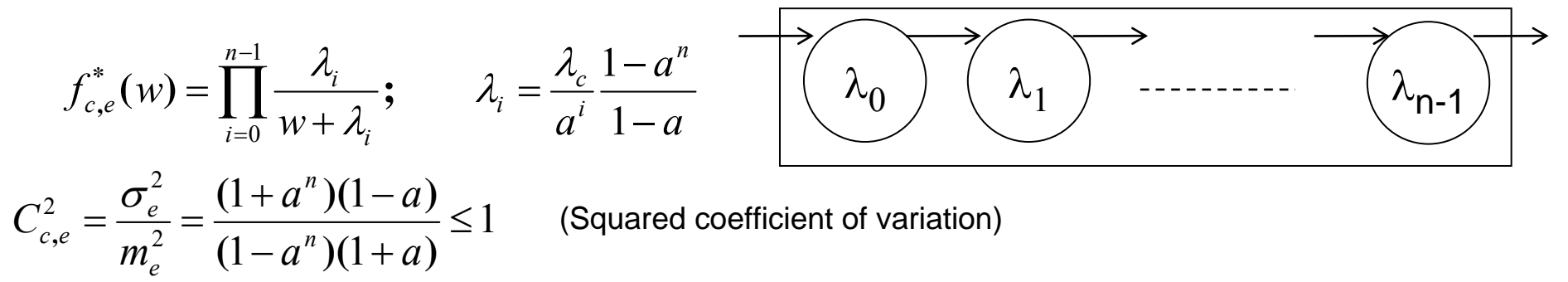

**Hyper exponential distribution H2**

UNIVERSIDAD<br>POLITECNICA

$$
f_{c,h}^{*}(w) = a \frac{\lambda_1}{w + \lambda_1} + (1 - a) \frac{\lambda_2}{w + \lambda_2}; \ \lambda_2 = n\lambda_1; \ \frac{1}{\lambda_c} = \frac{a}{\lambda_1} + \frac{1 - a}{n\lambda_1}
$$
  

$$
C_{c,h}^{2} = \frac{\sigma_h^2}{m_h^2} = \frac{1 + 2an(n - 1) - a^2(n - 1)^2}{1 + 2a(n - 1) + a^2(n - 1)^2} \ge 1
$$
 (Squared coefficient of variation)

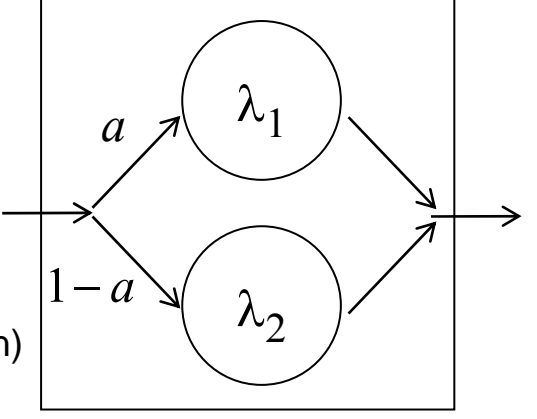

## **Scenario in the examples**

- $\bullet$ A single absorbing state  $(\Delta, \Delta) = (3,3)$
- $\bullet$ Movement counter M=5

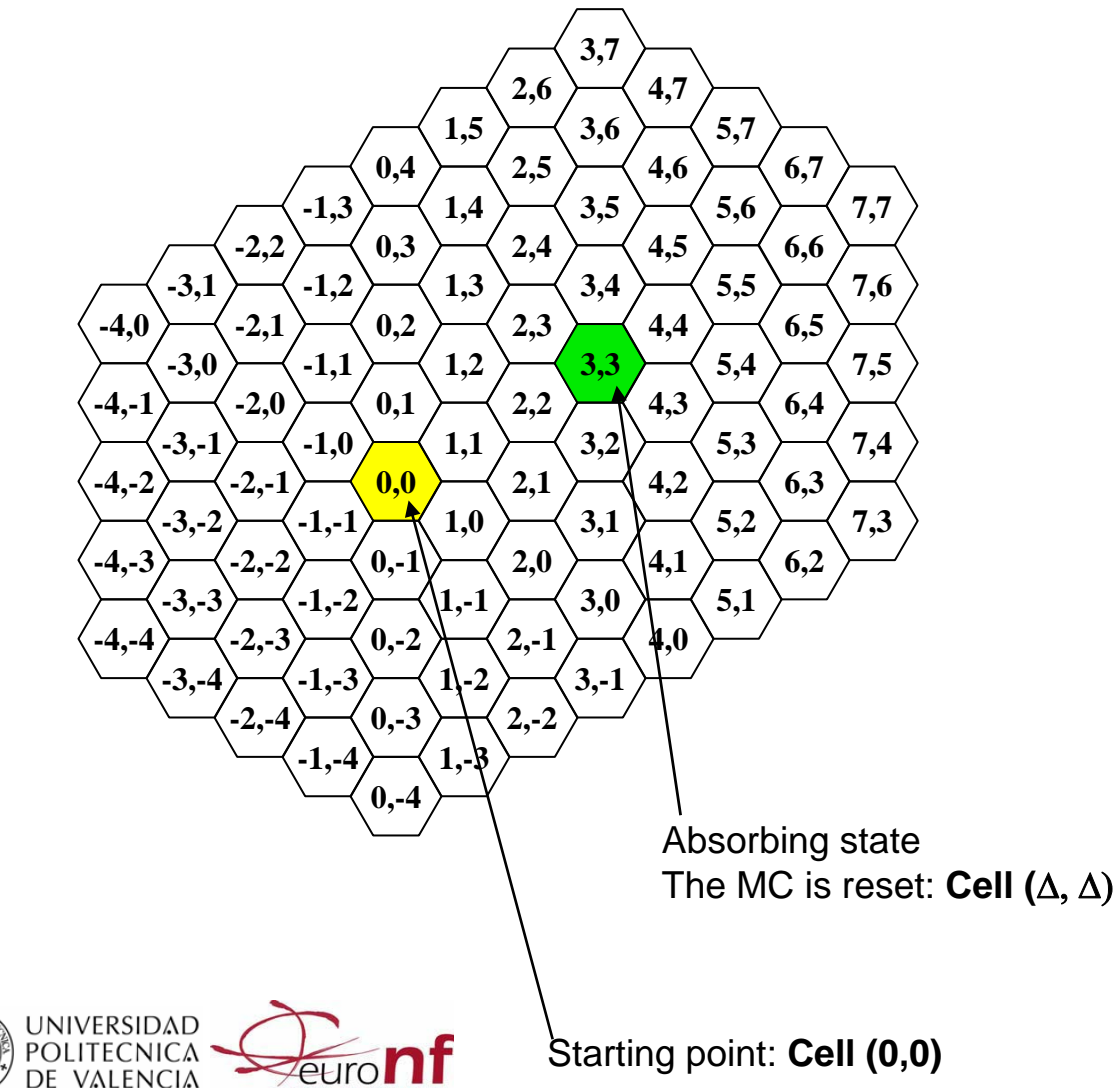

## **Paging procedure -i-**

 $\bullet$ Paging procedure. Single steps

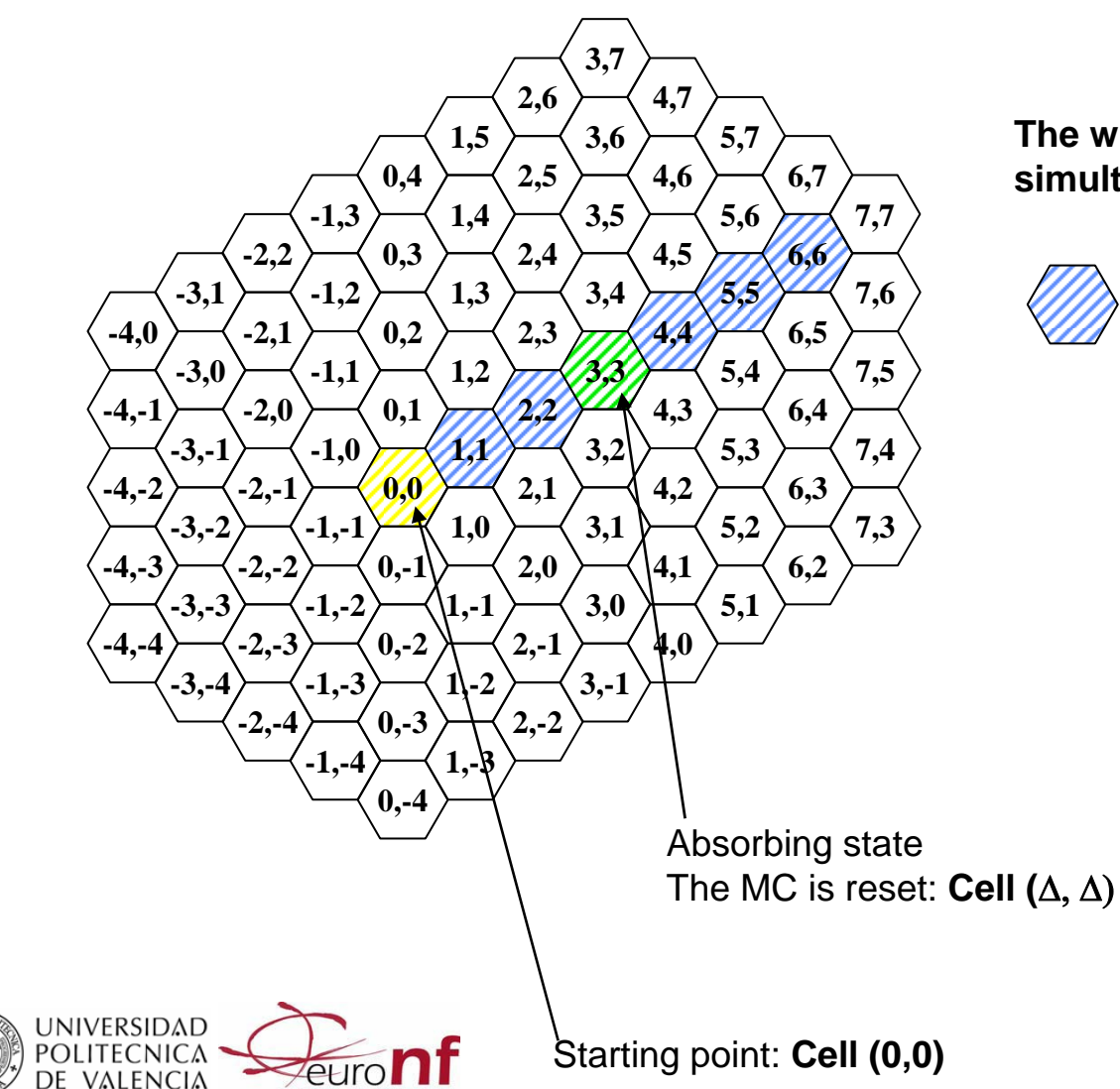

**The whole set of 88 cells are paged simultaneously**

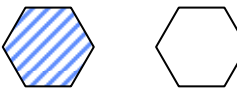

## **Paging procedure -ii-**

 $\bullet$ Paging procedure. Selective: Two steps

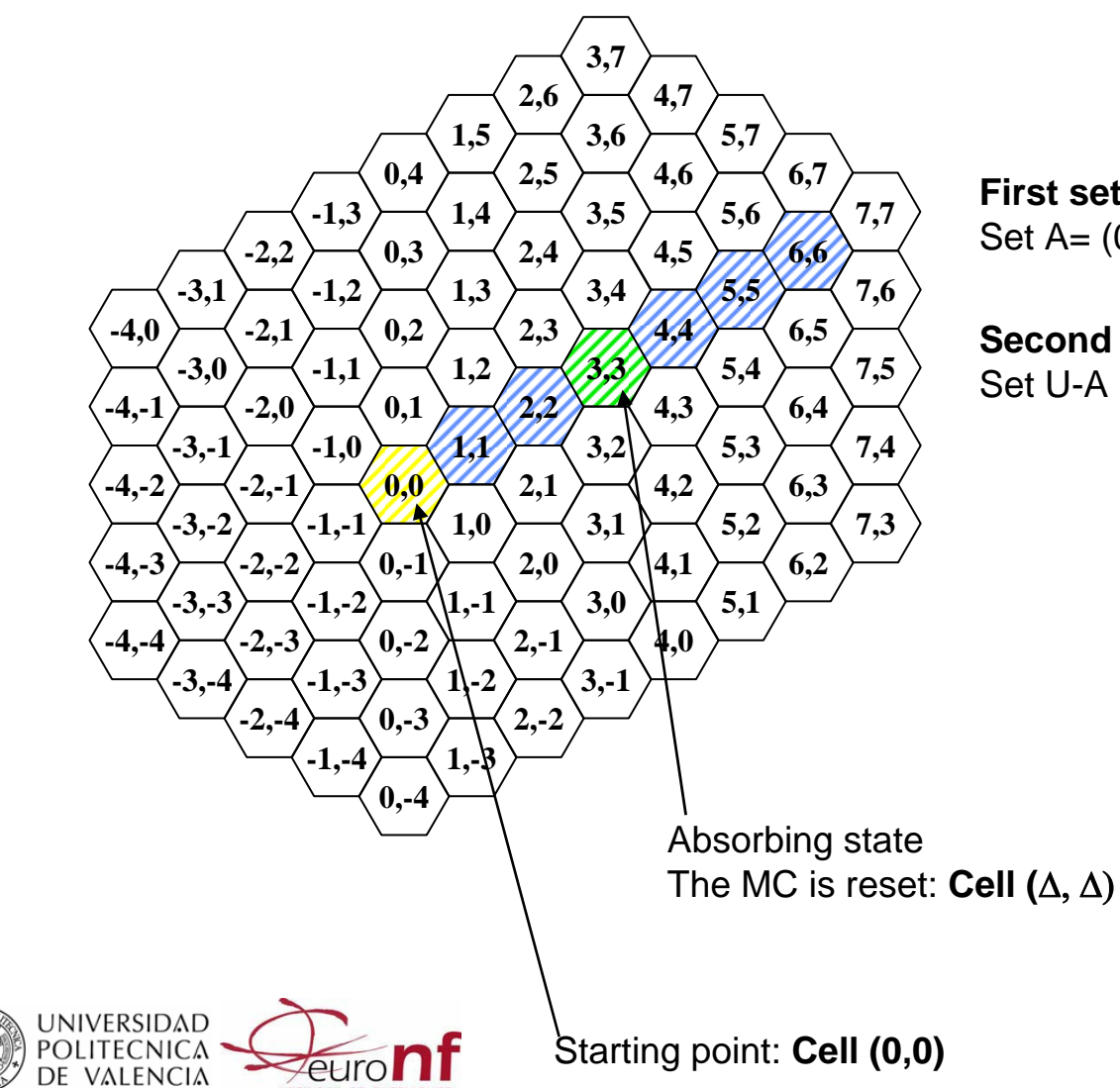

**First set of 7 cells to be paged:** Set A= (0,0), (1,1), (2,2), (3,3), (4,4), (5,5), (6,6)

**Second set of 81 cells to be paged:** Set U-A

## **Paging procedure -iii-**

 $\bullet$ Paging procedure. Selective: three steps

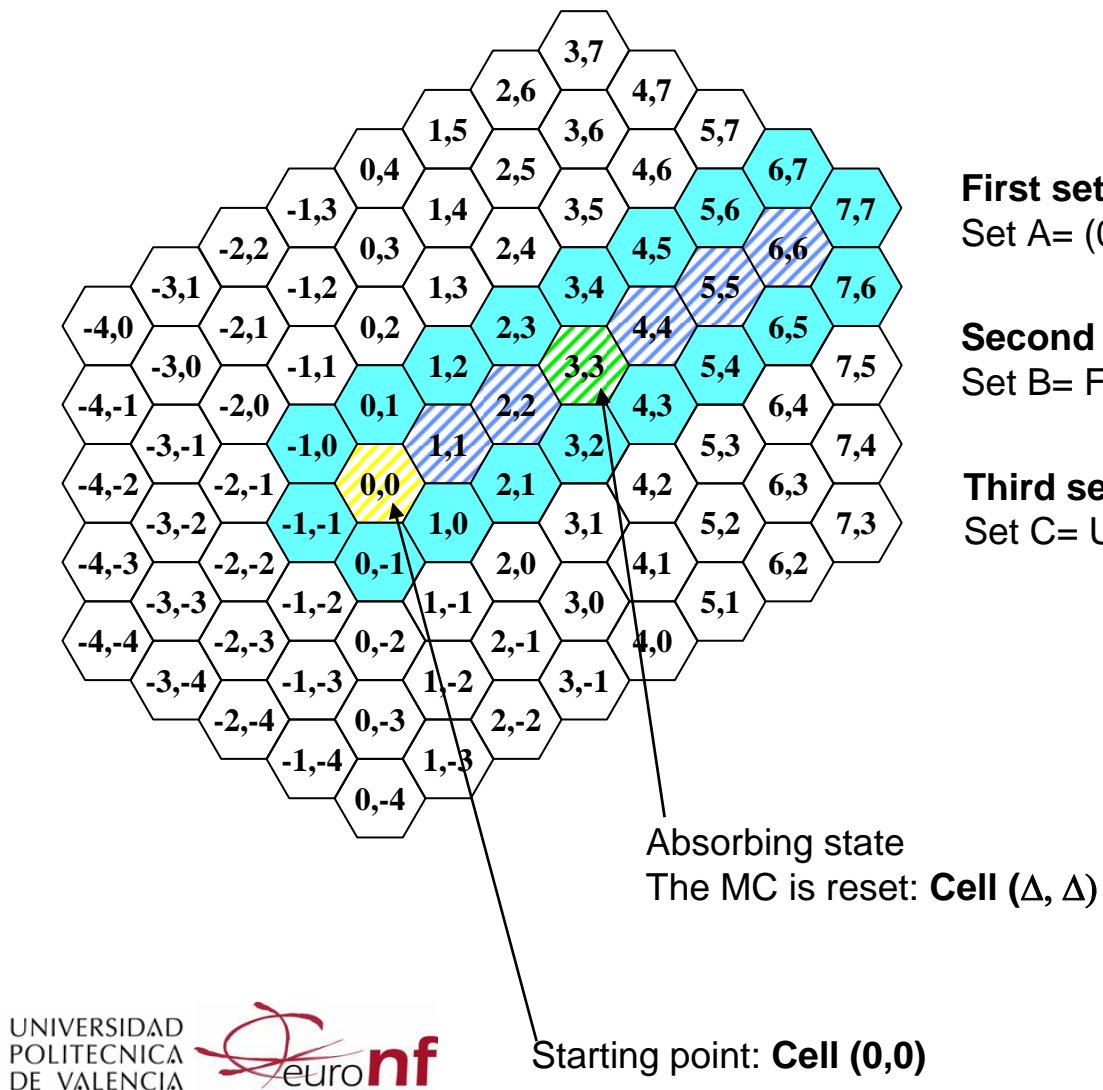

**First set of 7 cells to be paged:** Set A= (0,0), (1,1), (2,2), (3,3), (4,4), (5,5), (6,6)

**Second set of 18 cells to be paged:** Set B= First ring of cells around set A

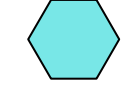

**Third set of 63 cells to be paged:** Set C= U-A-B

Perform 2010, Vienna, Austria **27/39**

### **LU: Comparison with** *Distance-Based*

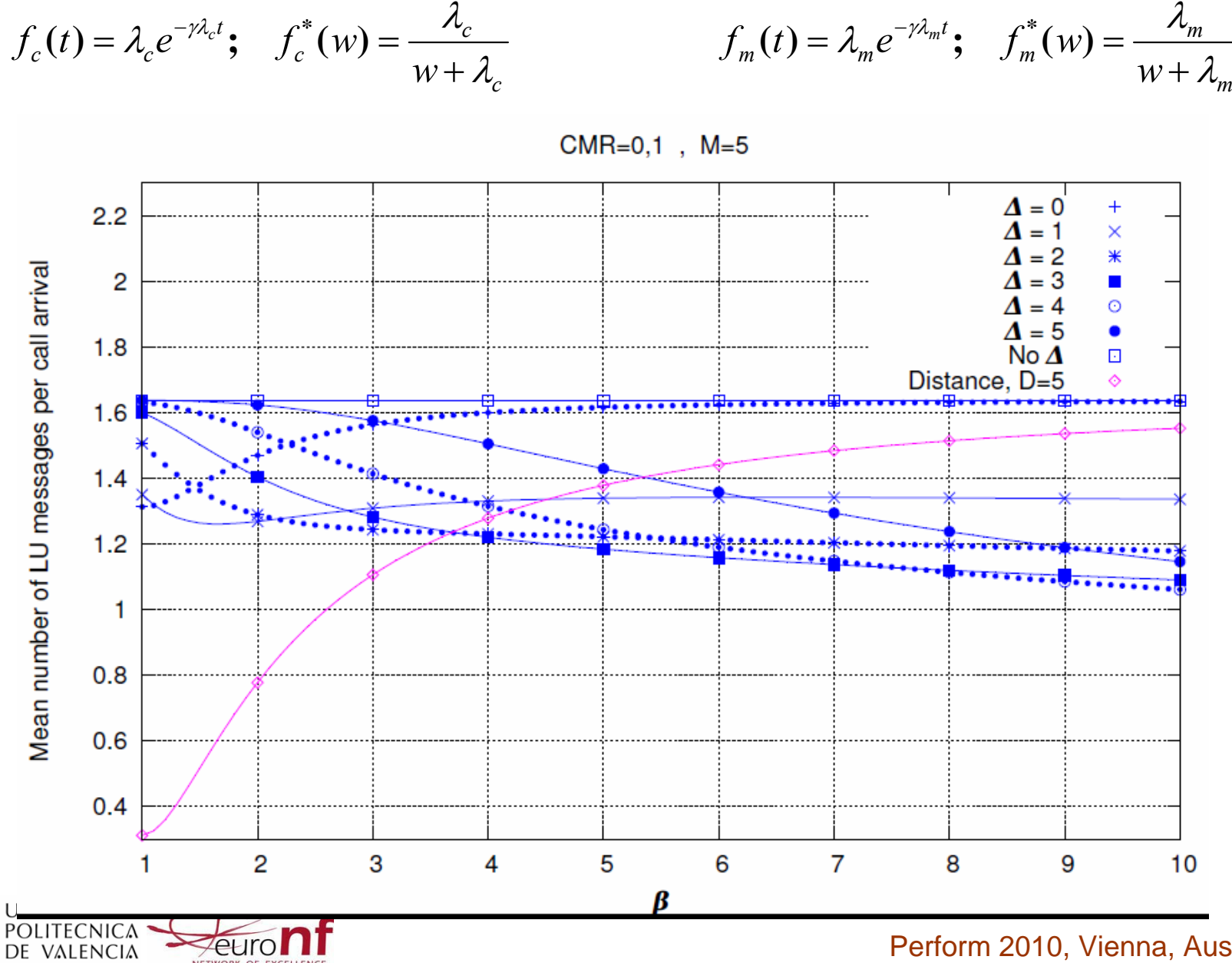

Perform 2010, Vienna, Austria **28/39**

### **LU: Some illustrative results -i-**

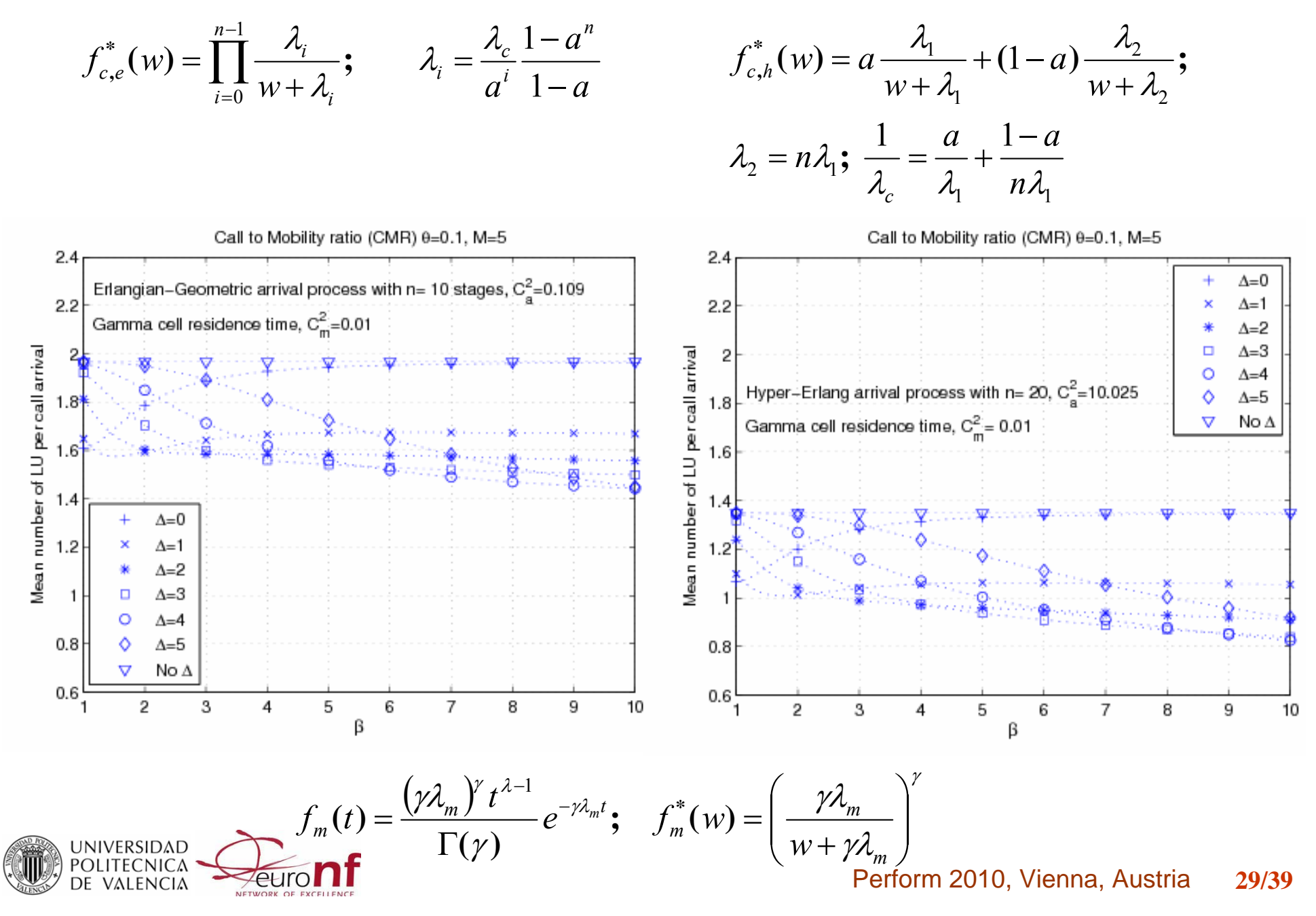

### **LU: Some illustrative results -ii-**

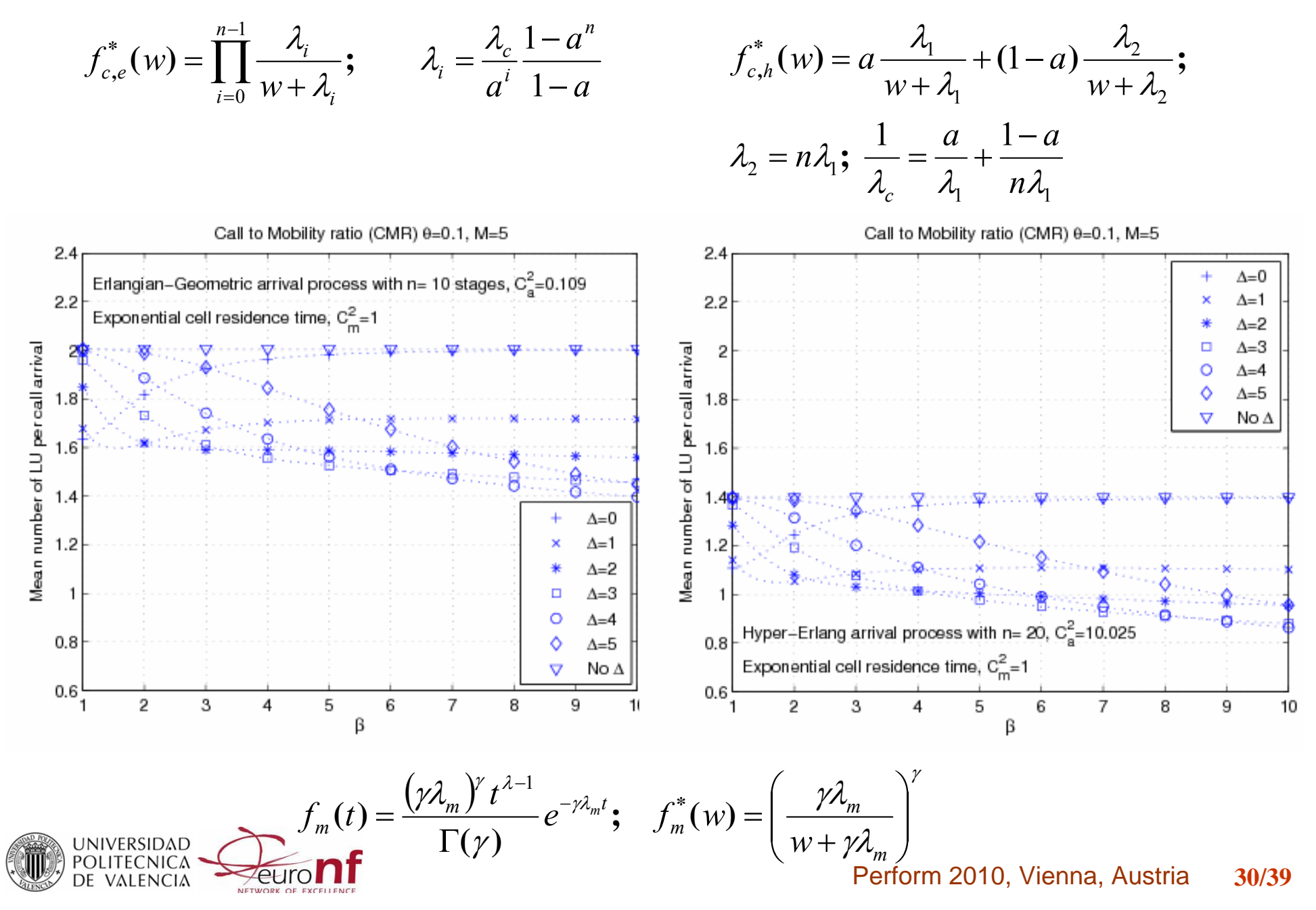

### **LU: Some illustrative results -iii-**

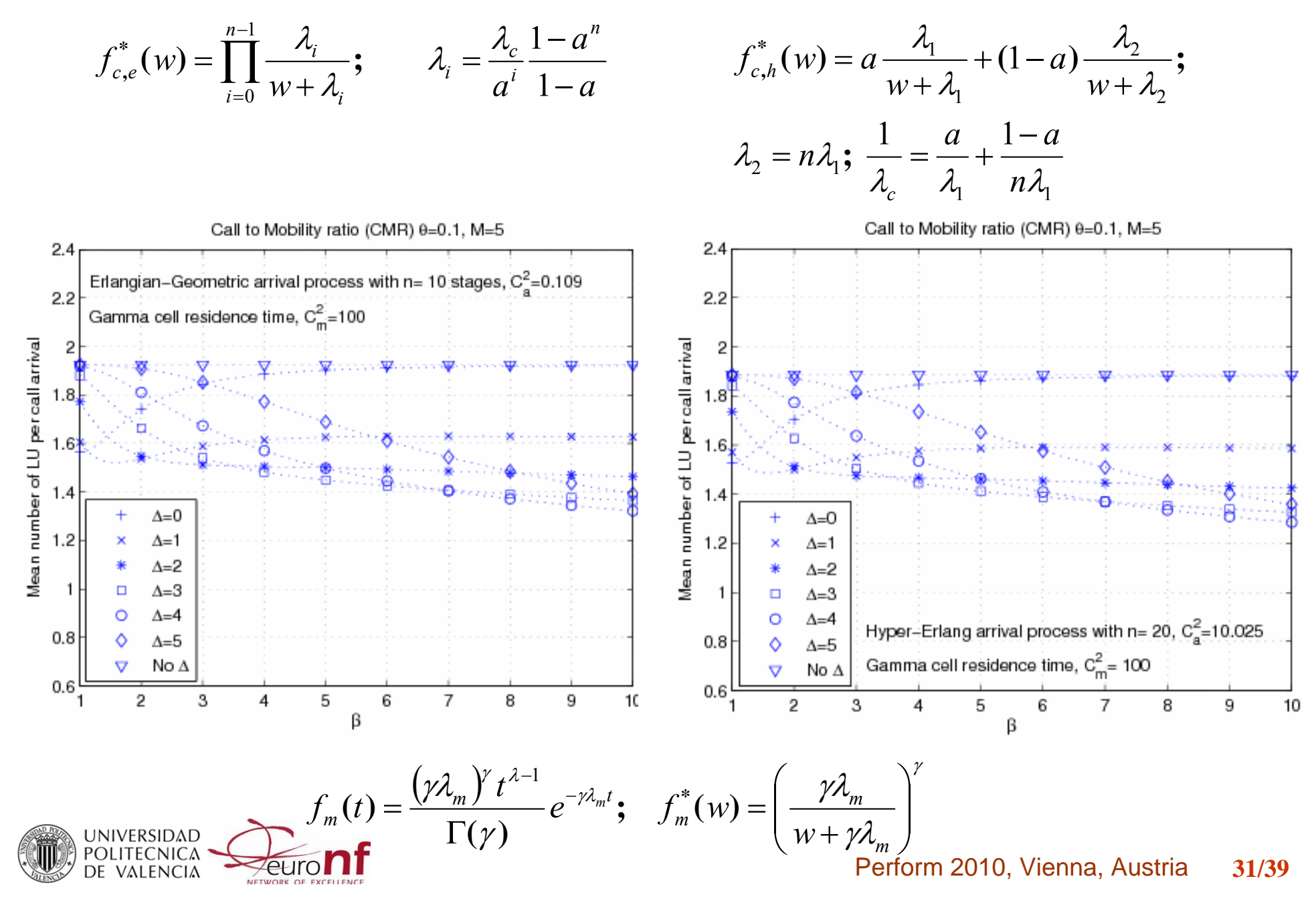

### **PG with 2 steps: Some illustrative results -i-**

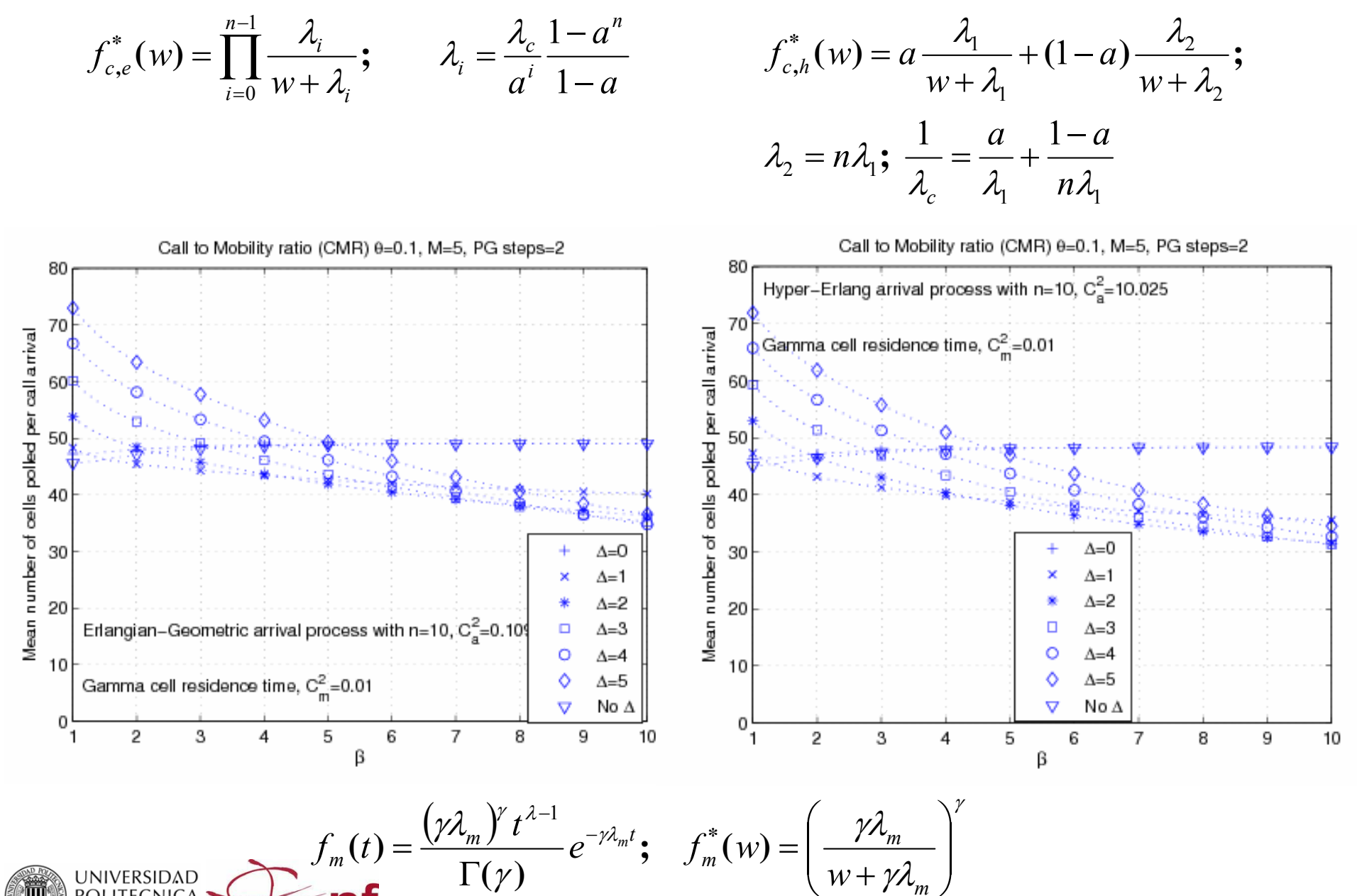

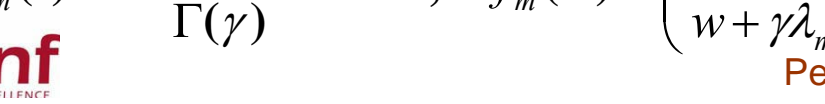

UNIVERSIDAD<br>POLITECNICA DE VALENCIA

Perform 2010, Vienna, Austria **32/39**

### **PG with 2 steps: Some illustrative results -ii-**

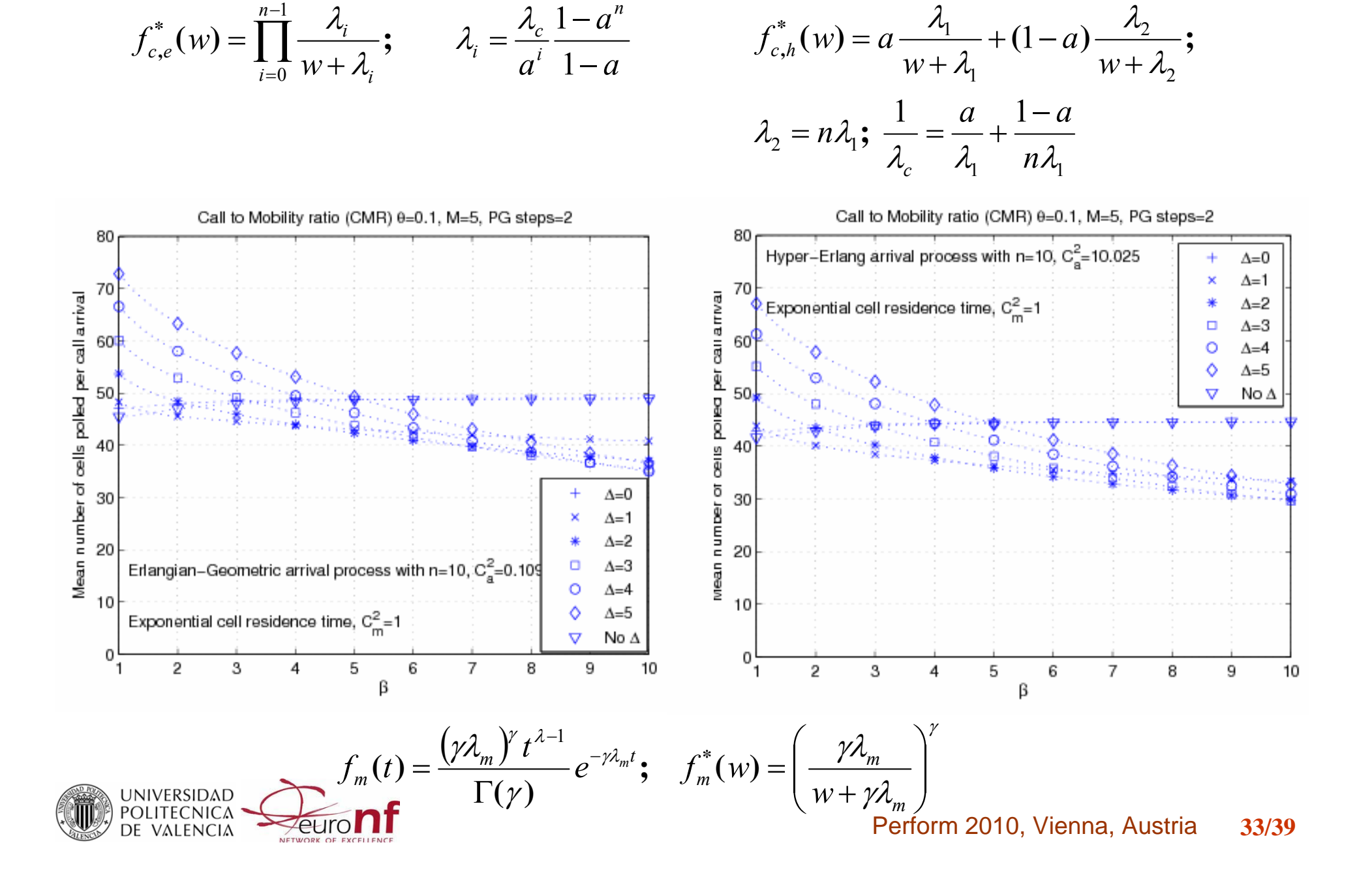

### **PG with 2 steps: Some illustrative results -iii-**

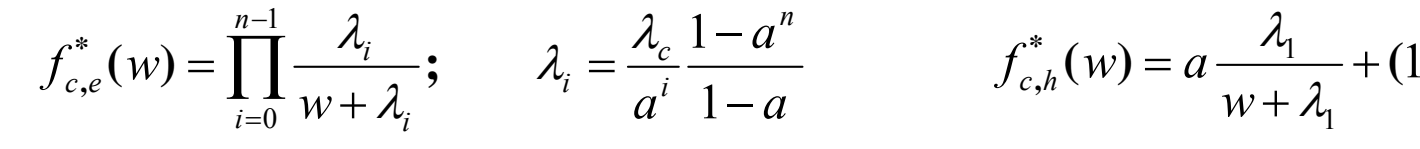

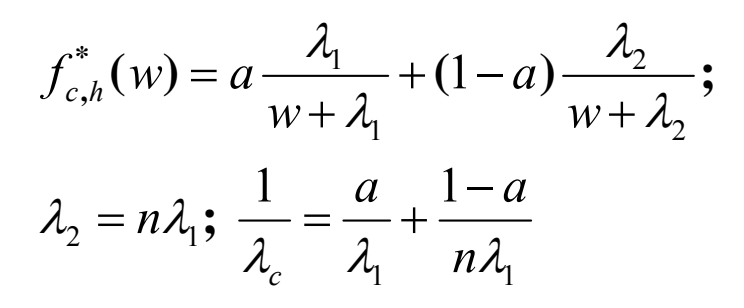

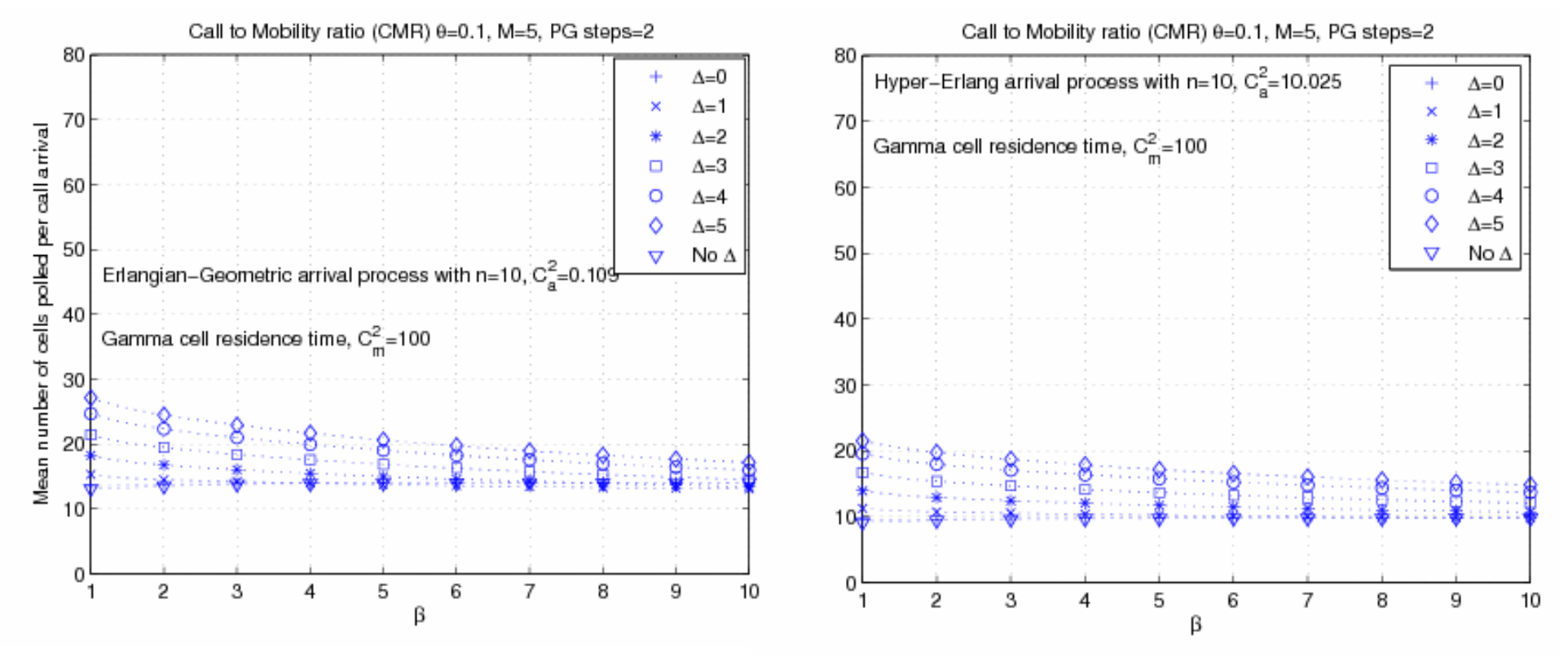

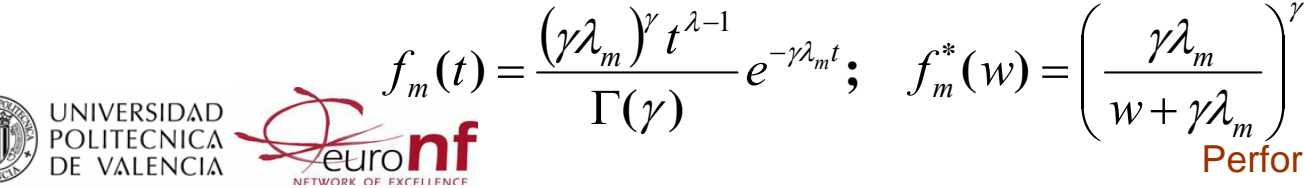

Perform 2010, Vienna, Austria **34/39**

### **PG with 3 steps: Some illustrative results -i-**

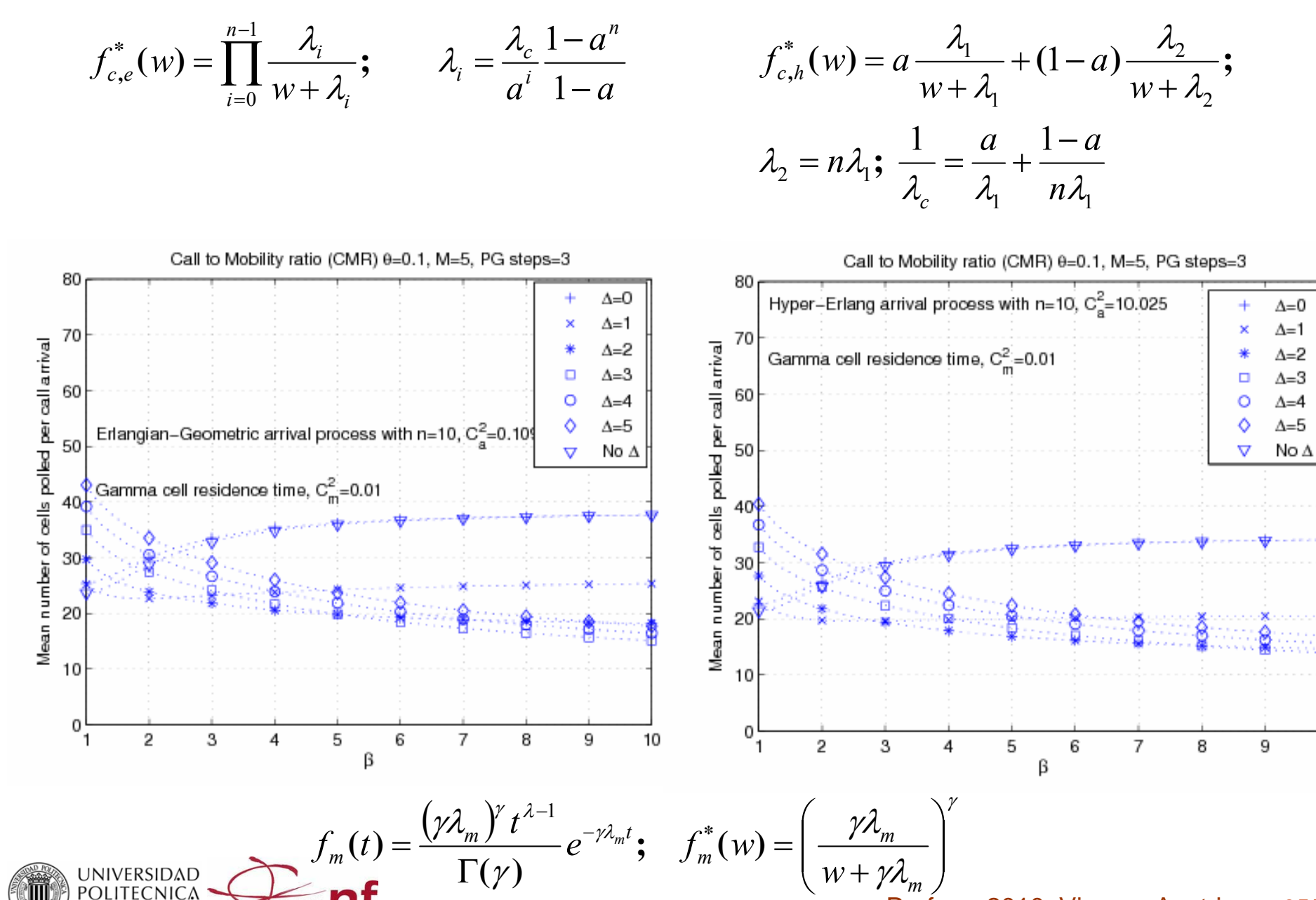

DE VALENCIA

Perform 2010, Vienna, Austria **35/39**

10

### **PG with 3 steps: Some illustrative results -ii-**

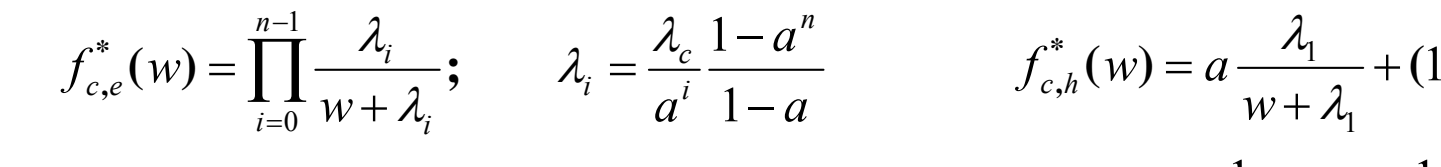

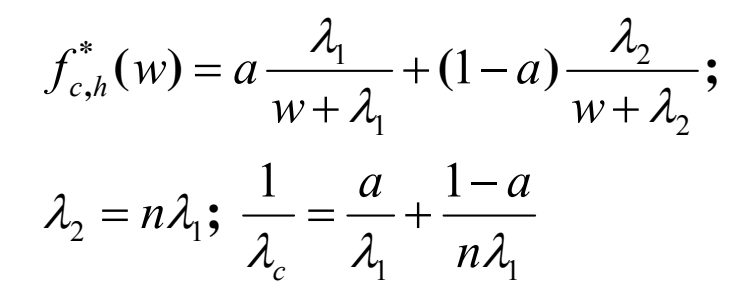

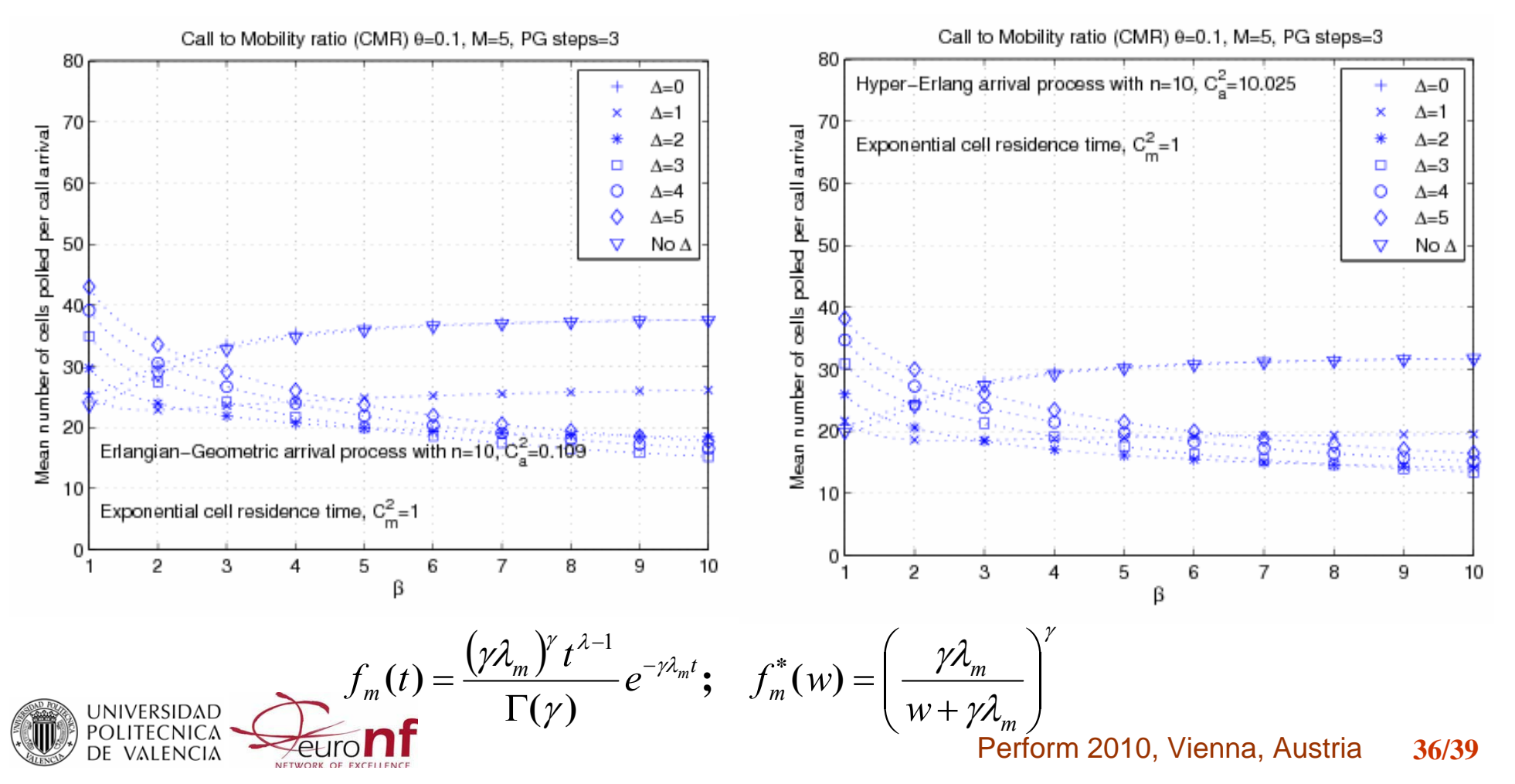

### **PG with 3 steps: Some illustrative results -iii-**

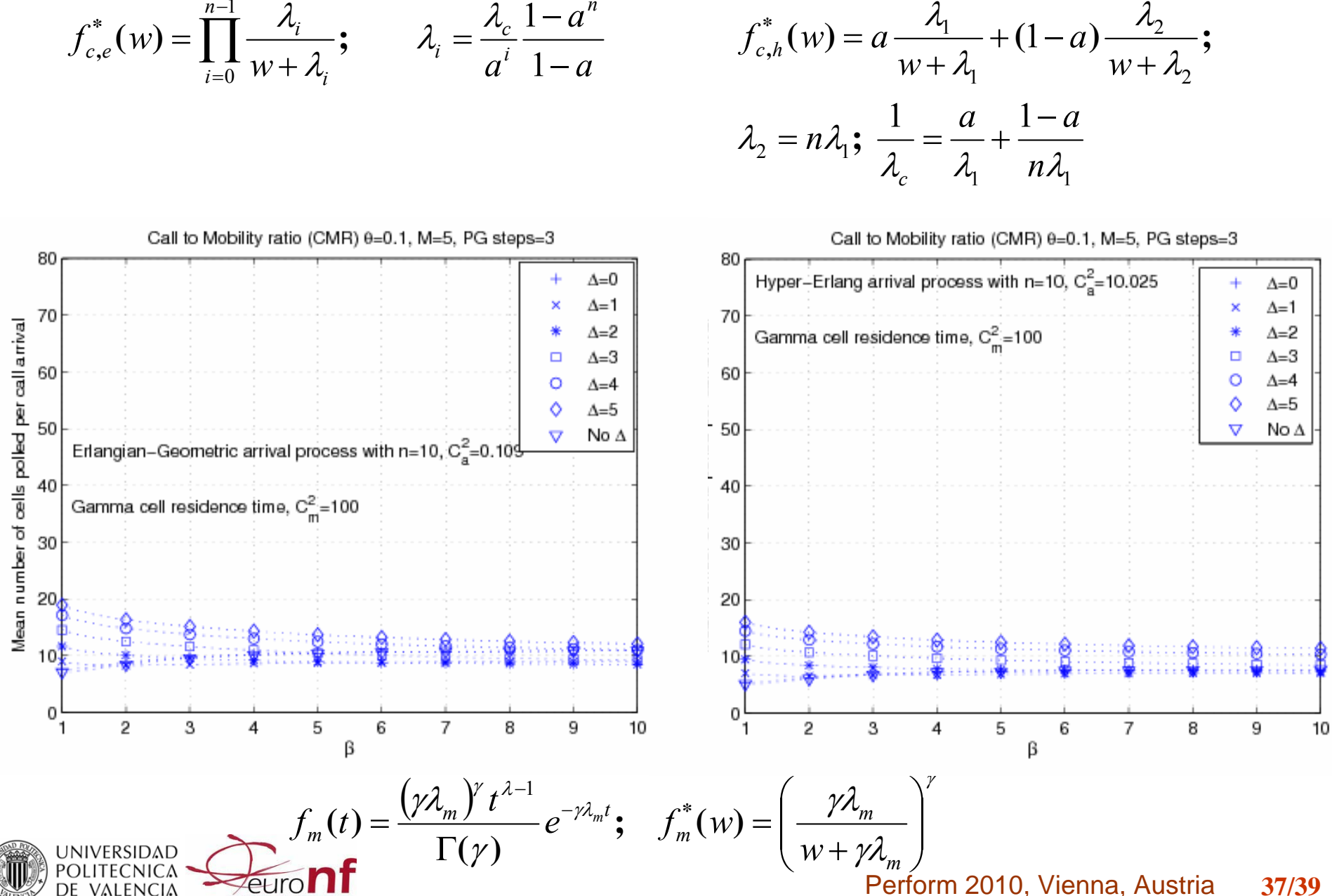

*a*

λ

*n*

 $\lambda$   $\lambda$   $\lambda$  1

*n*

 $\lambda$ .

## **Conclusions**

### **•** Proposals

- A **look-ahead movement-based location update**  procedure.
- A simple mobility model to evaluate the above procedure
- The analysis has been carried out:
	- With a 2-D scenario.
	- **A 2-D mobility model quite flexible.**
- When the mobile terminal shows a predictable trajectory, better results, in terms of less signaling traffic supported in the Air Interface, can be obtained by using look-ahead location tracking strategies.

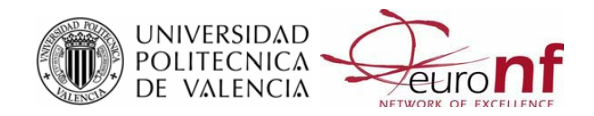

### **Thanks very much indeed for your attention!**

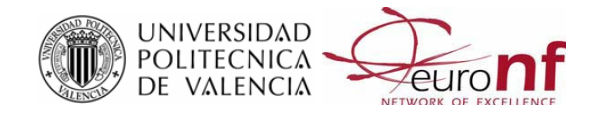